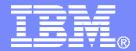

IBM Software

# SHARE Session 8458

Automation and Backup Scenarios for z/VM and Linux on System z

Tracy Dean, IBM tld1@us.ibm.com

March 2011

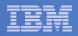

# Agenda

- Requirements for these automation scenarios
- Overview of products being used
- Automation scenarios
  - Can be product agnostic
  - Live demos
  - Configuration options and sample code
- Backup scenarios (including automation)
  - Can be product agnostic
  - Live demos
  - Configuration options and sample code
- Summary

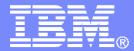

**IBM Software** 

# Requirements Implementing these Scenarios

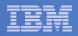

### Automation requirements for z/VM system

- Take an action based on a message on a console
  - Provide data from the message to the action
- Send commands to Linux guests
- Schedule an action to occur immediately
  - Or on a regular schedule
- Trigger an action if spool usage reaches a specified percent full
- Chain any actions (triggered by messages, schedules, etc.)
- Suspend and resume message rules, schedules, spool monitors, etc.
- Issue commands real-time on a service machine console
- Add messages to a console view from local or remote sources
- Detect a user ID logging off

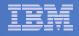

## Backup requirements for z/VM system

- Define a backup job that limits the backup to a specified set of disks
- Customize messages that displayed when backup is complete
- Invoke backup via an "API"

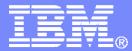

**IBM Software** 

# Automating Operations Operations Manager for z/VM

#### | IBM Software

Increase productivity

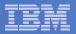

# **Operations Manager for z/VM**

#### > Authorized users view and interact with monitored > Monitor virtual machines and processes virtual machines without logging onto them > Take automated actions based on console messages Multiple users view/interact with a virtual machine Reduce problems due to operator error simultaneously Respond to system events Monitor spool usage Console monitoring Service Virtual Machine being monitored Schedule tasks **Operations Manager** Take action for z/VM Service Virtual Machine being monitored View & interact Console monitoring with consoles View spool files **Automation** Integration > Routine activities done more effectively Fulfill take action requests from OMEGAMON XE on z/VM and Linux with minimal operations staff Schedule tasks to occur on a regular basis

Improve system availability

IBM Software

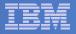

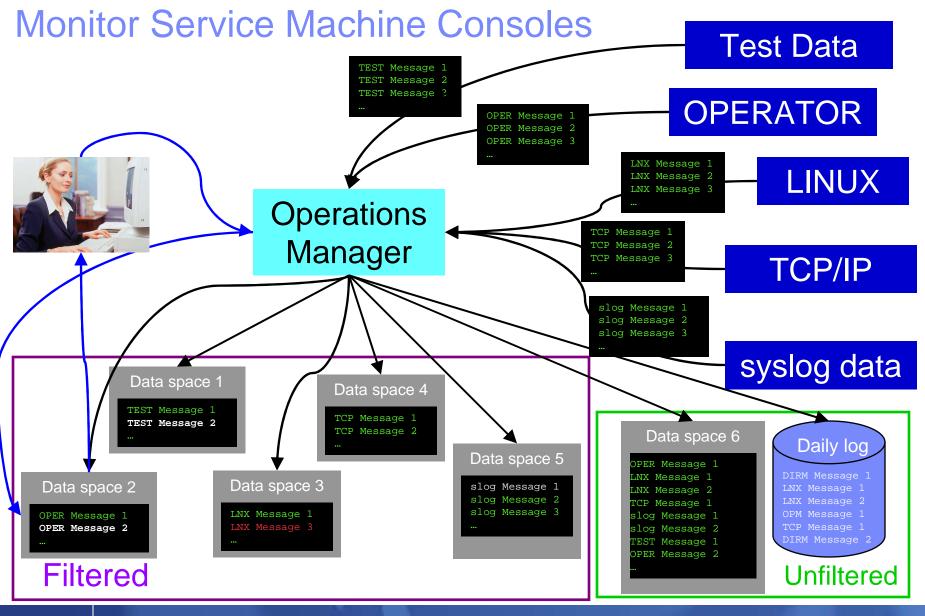

Automation and Backup Scenarios for z/VM and Linux on System z

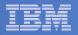

## **Monitor Service Machines**

### Define rules to

- Scan console messages for text matching
  - Includes column, wildcard, and exclusion support
  - Optionally restrict to specific user ID(s)
- Take actions based on matches
- Multiple rules can apply to one message
  - Rules processed in order of definition in the configuration file
  - FINAL option available to indicate no additional rules should be evaluated

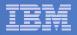

## View and Interact with Consoles

#### Authorized users can view live consoles of monitored service machines and guests

- Multiple users can view the same console simultaneously
- No need to logon to the service machine to see its console
- Test data and Linux syslog data treated as a "console"
- Views can be defined to look at a group of consoles in one view
- Full screen mode
  - Scroll up and down to view and search historical data
  - Auto scroll (on or off) as new output is displayed on the console
  - From command line, issue commands back to the monitored console

#### Amount of data that is visible depends on specified or default data space size

- Rules/actions may modify the view
  - Suppress messages from the console
  - Hold or highlight messages with color, blinking, etc.

#### Authorized users can view the log file

- Can also request a copy of the log file from today or a previous day

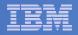

## **Monitor and View Spool Files**

### Create spool monitors to trigger actions when

- Percent of spool usage falls within a specified range
- Percent of spool usage increases at a specified rate
- Actions triggered can be the same actions used by console monitoring

### Authorized users can

- Display a list of spool files based on one or more attributes
  - Owner
  - Size
  - Date created
- From the list the user can
  - View the contents of an individual spool file
  - Transfer, change, or purge a spool file

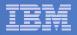

## **Schedule Events and Actions**

#### Define schedules

- Hourly, daily, weekly, monthly, or yearly
- Once on specified month, day, year, and time
- At regular intervals
  - Every x hours and y minutes
- Within a specified window of time
  - Specify start time
  - Specify conflicting schedules
  - Specify maximum time to defer this schedule
- Within limits
  - Restrict to specific days of the week: Monday through Sunday plus holidays
  - Restrict to certain hours of the day

#### Specify the action associated with the schedule

Actions specified are the same as those for console and spool monitoring

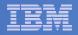

# Respond to System Events

- Create monitors for z/VM system events (\*VMEVENT) related to user IDs
  - Logon
  - Logoff
  - Failure condition (typically CP READ)
  - Logoff timeout started
  - Forced sleep started
  - Runnable state entered (VM READ)
  - Free storage limit exceeded
- Immediate notification and action when event occurs
- Optionally restrict to specific user ID(s)
- Specify the action associated with the event
  - Actions specified are the same as those for schedules and console and spool monitors

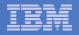

# Summary

### Use Operations Manager to

- Automate daily operations
- Prevent problems rather than react to them
- Automate reactions to problems when they can't be prevented
- Improve problem determination procedures
- Increase programmer and operator productivity

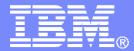

**IBM Software** 

# Managing Backup and Recovery Backup and Restore Manager for z/VM

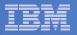

### **Product Overview**

#### Backup

- Requested by administrators
- Full or incremental
- Flexible selection of disks and files to back up
- Review job before submitting for backup
- Catalog housed in Shared File System

#### Restore

- Performed by users for their own data
- Extending to other users available via exit
- Performed by administrators for any data
- Selection of data to restore
  - Full screen interface or commands

- Integration with Tape Manager for z/VM
- Optional compression of data during backup
  - Call your own compression algorithm
  - Use IBM provided routine
- Encryption exits available
  - Call your own routine
  - Use vendor-written routine, such as V/Soft Software's Encrypt/Backup for z/VM

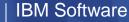

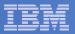

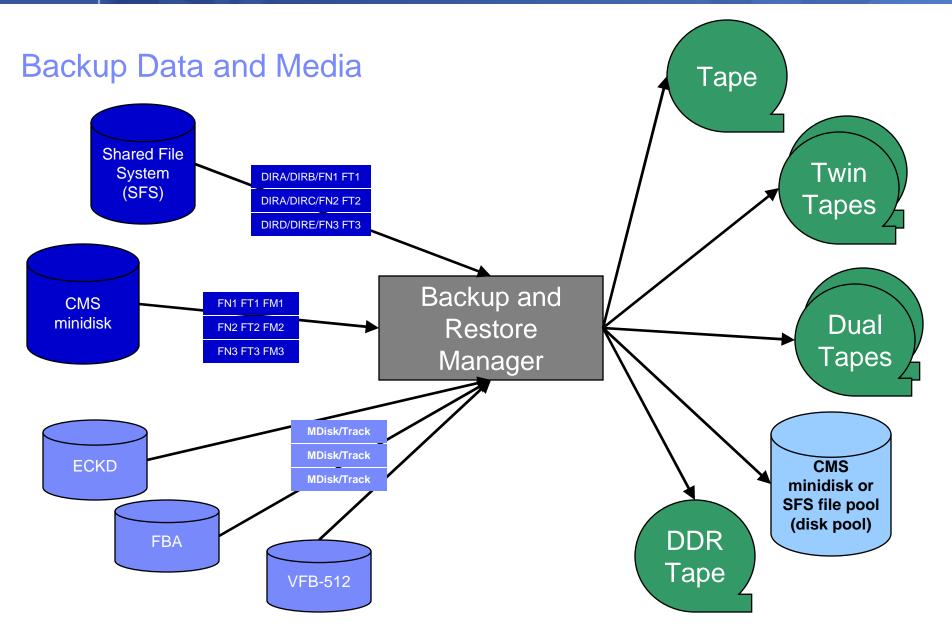

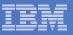

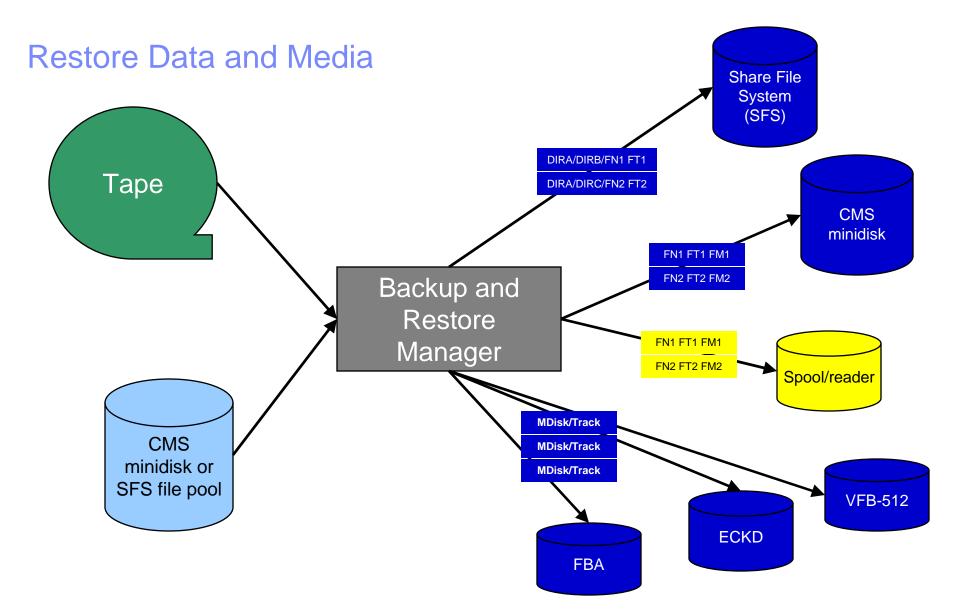

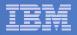

#### Backup and Restore Manager and Linux Guests

### Using Backup and Restore Manager with Tivoli Storage Manager

Choose the solution that meets your needs – or combine for file recovery and DR

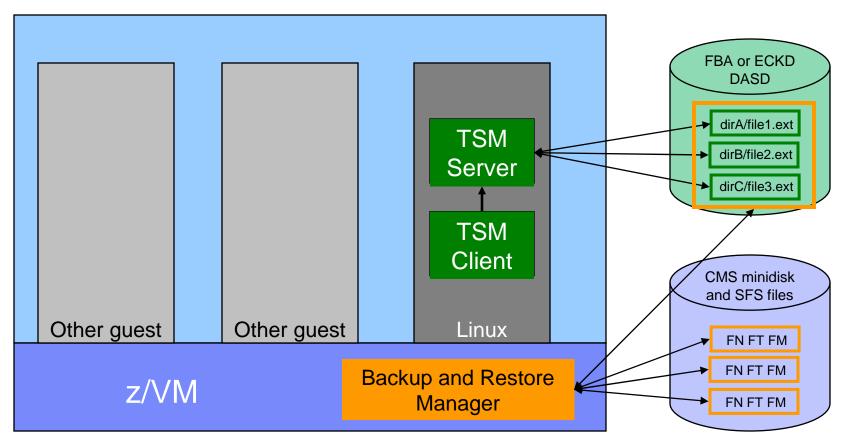

TSM Server can be on any supported platform

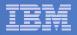

# **Key Benefits**

### System backups available for Disaster Recovery

- Option to restore using DDR or Backup and Restore Manager
- Manage retention of DR backups
- Retrieve a list of tapes associated with a specific backup
  - Pull list for movement to off-site storage
- Guest backups available for restoring to a previous state or level

### Backups of user data available for

- Restoring to a previous state or level
- Replacing files accidentally erased or corrupted

### Users restore their own data

- No administrator interaction required

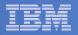

# Key Benefits Cont...

#### Flexible selection of data to back up

- Include/exclude
  - Minidisks, directories
  - Real device addresses or volsers
  - Extents
- Mask by filename, filetype, or SFS path
- Review a defined backup job before submission

#### Management of backup data

- Retention set as part of the backup job
- Automatic aging and pruning of the backup catalog
  - Including associated tapes and disk pools
- View/query the list of expired backups

#### Reduced backup window with concurrent processing

- Multiple worker service machines sharing the job
- Suggest one worker service machine for each available tape drive

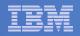

# Summary

### Use Backup and Restore Manager to

- Perform file-level backups of z/VM data
- Perform image level backups on non-z/VM guest data
- Perform disaster recovery backups of entire system
- Easily find and restore data as needed
- Manage retention of backup data

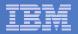

### **Demos Available**

- 1. Send an e-mail based on a console message
- 2. Send an alert to Netcool/OMNIbus based on a console message
  - a. Using POSTZMSG interface to Netcool/OMNIbus
  - b. Using SNMP interface to Netcool/OMNIbus
- 3. Send a message or e-mail based on spool usage
- 4. View and clean up spool files
- 5. Automated spool cleanup
- 6. Archiving DIRMAINT's log files when disk gets full
- 7. Process a file of test messages as a console
- 8. Process Linux syslog data as a console
- 9. Create a central operations console on one z/VM system
- **10.** Create a central operations console across multiple z/VM systems
- 11. Integration with OMEGAMON XE on z/VM and Linux take action based on CPU usage of a Linux guest
- 12. Monitor service machines for logoff and autolog them
- 13. Perform an incremental backup
- 14. Find and restore a file from the backup catalog
- 15. Automatically shut down, back up, and restart a Linux guest
- 16. Reviewing a disaster recovery backup
- 17. Reviewing other ways to find data in the backup catalog

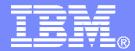

**IBM Software** 

# **Automation Scenarios**

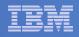

## Scenario 2b: Send an Alert to OMNIbus – Using SNMP

- Watch all monitored consoles for an error message that includes the word "abend"
  - Message must also contain the word "snmp" (for demo purposes only)
- Send an alert to OMNIbus if this word appears on a console
  - Use SNMPTRAP command on z/VM
- Dynamically include in the alert
  - User ID that received the error message
  - Text of the abend message

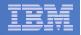

# **Scenario 2b: Detailed Steps**

- View "All Events" in OMNIbus
- From any VM user ID:

tell opmgrc1 this user is abending during demo. Send SNMP alert to Netcool

From an authorized VM user ID, view the console of OPMGRC1:

gomcmd opmgrm1 viewcon user(opmgrc1)

View the OMNIbus console to see the alert

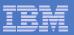

| A - DEMOADMN ATS                                                                                           |       |
|----------------------------------------------------------------------------------------------------|-------|
| Elle Edit View Communication Actions Window Help                                                           |       |
|                                                                                                    | 1     |
| tell opmgrc1 this user is abending during demo. Send SNMP alert to Netcool Ready; T=0.01/0.01 12:47:08     |       |
| Keady, 1-0.0170.01 12.41.00                                                                                | J     |
|                                                                                                    |       |
|                                                                                                    |       |
|                                                                                                    |       |
|                                                                                                    |       |
|                                                                                                    |       |
|                                                                                                    |       |
|                                                                                                    |       |
|                                                                                                    |       |
|                                                                                                    |       |
|                                                                                                    |       |
|                                                                                                    |       |
|                                                                                                    |       |
|                                                                                                    |       |
|                                                                                                    |       |
|                                                                                                    |       |
|                                                                                                    |       |
|                                                                                                    |       |
|                                                                                                    |       |
|                                                                                                    |       |
|                                                                                                    |       |
| gomend opmgrm1 vieweon user(opmgre1 <u>)</u>                                                               |       |
| RUNNING ZVMV5                                                                                              |       |
| ME a 4<br><sup>1</sup> <sup>1</sup> <sup>1</sup> Connected to remote server/host 9.82.24.129 using port 23 | 2/036 |

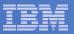

| Ca - DEMOADMN ATS                                                                                                    | <u>- 🗆 ×</u> |
|----------------------------------------------------------------------------------------------------|--------------|
| <u>Eile Edit View Communication Actions Window H</u> elp                                                                                                    |              |
| E E E E E E E E E E E E E E E E E E E                                                                                                    |              |
| 10:56:14<br>10:56:16 * MSG FROM SINE : THIS IS AN ABEND TEST SNMP SMTP TEST<br>10:56:16 * Operations Manager Action SNMPALRT scheduled for execution<br>10:57:36 * MSG FROM SINE : THIS IS AN ABEND TEST SNMP SMTP TEST<br>10:57:36 * Operations Manager Action SNMPALRT scheduled for execution<br>10:57:51 * MSG FROM DEMOADMN: abend msg from tracy use snmp to send alert<br>10:57:51 * Operations Manager Action SNMPALRT scheduled for execution<br>12:46:55 * MSG FROM DEMOADMN: this user is abending during demo. Send SNMP<br>12:46:55 * Operations Manager Action SNMPHERT scheduled for execution | *<br>*       |
| 12:47:08 * MSG FROM DEMOADMN: this user is abending during demo. Send SNMP<br>12:47:08 * Operations Manager Action SNMPALRT scheduled for execution                                                                                                    | ale<br>*     |
|                                                                                                    |              |
| OPMGRC1 (Scroll<br>MA a 42                                                                                                    | .)           |
| Image: Connected to remote server/host 9.82.24.129 using port 23                                                                                                    |              |
|                                                                                                    |              |

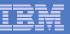

| 1 | -                      |                             |                                             |                         |       |                  |            |              |    |
|---|------------------------|-----------------------------|---------------------------------------------|-------------------------|-------|------------------|------------|--------------|----|
| Ľ | Netcool/OMNIbus        | Event List : Filter="All Ev | ents", View="Default"                       |                         |       |                  |            |              | U  |
|   | <u>File Edit V</u> iew | <u>Alerts Tools</u>         |                                             |                         |       |                  |            | <u>H</u> elj | p  |
|   | 2 💥 🖬 🍯                | 😫 🛛 All Events 🗖            | Default 🖃 🛱 🗐                               | Top [ OFF ]             | Ď     |                  |            |              |    |
|   | Node                   | Alert Group                 | Summary                                     | Last Occurrence(+)      | Count | Туре             | ExpireTime |              |    |
|   | mwbtp                  | TEST                        | Test_Message                                | 07/10/2008 02:45:57 PM  | 4     | Problem          | Not Set    |              | А  |
|   | hasi125                | TESTEIF                     | test_message_from_eif_2                     | 08/19/2008 03:30:51 PM  | 2     | Problem          | Not Set    | USSJAVA      | ш  |
|   | USIBMWZV.HSLV12        | TBSMV3_SOURCE390            |                                             | 09/05/2008 09:38:25 AM  | 1     | Problem          | Not Set    | USIBMWZ      | Ш  |
|   | OPMGRC1                | WARN_EVENT                  | fatal_error_on_guest                        | 04/24/2009 11:26:56 AM  | 2     | Problem          | Not Set    | OpsMgr       | ш  |
|   | hasle313:LZ            | ITM_Linux_CPU               | Linux_High_CPU_Overload[(Idle_CPU<10.       | 02/10/2010 07:39:46 PM  | 1     | ITM Problem      | Not Set    | ITM          |    |
|   | hasle332               | JJELD                       | A JJELD process running on hasle332 ha      | 02/14/2010 11:05:10 PM  | 1     | Problem          | Not Set    |              |    |
|   | 9.65.208.193           | Generic                     | Egp Neighbour Loss                          | 02/15/2010 09:00:59 PM  | 3     | Type Not Set     | Not Set    | mttrapd      |    |
|   | Primary:HASLE337:      | ITM_NT_Monitored_Log        | NT_Log_Space_Low[(%_Usage>=95 ) ON          | 02/16/2010 12:12:47 PM  | 1     | ITM Problem      | Not Set    | ITM          | ш  |
|   | Primary:HASLE337:      | ITM_NT_Monitored_Log        | NT_Log_Space_Low[(%_Usage>=95 ) ON          | 02/16/2010 12:12:47 PM  | 1     | ITM Problem      | Not Set    | ITM          | Ш  |
|   | 9.82.24.129            | Generic                     | Cold Start                                  | 03/03/2010 02:25:12 PM  | 1     | Type Not Set     | Not Set    | mttrapd      | Ш  |
|   | hasle332               | lduc Missed                 | Disconnecting e@09522621@09522621:1.        | 03/03/2010 04:54:00 PM  | 1     | Problem          | Not Set    |              | Ш  |
|   | hasle332               | Unix Event List             | A e@09522621@09522621:1.0 process e         | 03/08/2010 08:09:44 AM  | 1     | Problem          | Not Set    |              | Ш  |
|   | OPMGRC1                | SCARY_EVENT                 | guest_is_abending                           | 03/08/2010 12:25:42 PM  | 28    | Problem          | Not Set    | OpsMgr       | ш  |
|   | WSCZPLEX:MVS:SY        | ITM_Sysplex_DASD_Gr         | KM5_No_Sysplex_DASD_Filter_Warn[(Vol        | 03/09/2010 03:42:32 PM  | 2     | ITM Problem      | Not Set    | ITM          | Ш  |
|   | Primary:HASLE337:      | ITM_NT_Logical_Disk         | NT_Logical_Disk_Space_Warning[(%_Fre        | 03/09/2010 04:28:37 PM  | 3     | ITM Problem      | Not Set    | ITM          | Ш  |
|   | Primary:HASLE327:      | ITM_NT_Monitored_Log        | NT_Log_Space_Low[(%_Usage>=95 ) ON          | 03/11/2010 03:27:47 PM  | 1     | ITM Problem      | Not Set    | ITM          | Ш  |
|   | HIAVSYSL:MVS:SY        | ITM_Sysplex_DASD_Gr         | KM5_No_Sysplex_DASD_Filter_Warn[(Vol        | 03/11/2010 03:38:17 PM  | 1     | ITM Problem      | Not Set    | ITM          |    |
|   | hasle313:PA            | ITM_Disk_Utilization_LT     | Warning threshold for disk utilization on o | 03/11/2010 11:24:46 PM  | 1     | ITM Problem      | Not Set    | ITM          |    |
|   | hasle332               |                             | mttrapd probe on hasle332: Heartbeat Me     | 03/12/2010 12:37:53 PM  | 2312  | Type Not Set     | Not Set    | mttrapd      |    |
|   | 3.02.24.123            | Generic                     | ruutenutauon                                | UJ/12/2010 12.JU.23 FIM | 1032  | Type not bet     | nut det    | muapu        |    |
|   | 9.82.24.129            | Z/VM_SNMP                   | this user is abending during demo. Send     | 03/12/2010 12:46:23 PM  | 9     | Problem          | Not Set    | mttrapd      |    |
|   |                        |                             |                                             |                         |       |                  |            |              |    |
|   |                        |                             |                                             |                         |       |                  |            |              |    |
|   |                        |                             |                                             |                         |       |                  |            |              |    |
|   |                        |                             |                                             |                         |       |                  |            |              | Ţ  |
|   |                        |                             |                                             |                         |       |                  |            |              | 11 |
|   |                        |                             |                                             |                         |       |                  |            |              | _  |
|   | 0                      | 4                           | 12 2                                        | 1                       |       | 2                | A8         | Events       |    |
| Ī | 0 row(s) inserted, 1   | row(s) updated and 0 ro     | w(s) deleted.                               |                         | 03/   | 12/2010 12:52:37 | PM root    | NCOMS[PR     | ŋ  |

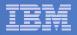

# Scenario 2b: How Do You Do That?

#### **Rule and action in Operations Manager:**

\*

```
* Send an alert to OMNIbus using SNMP for abend
```

\* msgs on consoles

```
DEFRULE NAME(ABNDSNMP),+
```

```
MATCH(*abend*snmp*),+
```

ACTION(SNMPALRT),+

```
PARM(ABEND)
```

\*

```
DEFACTN NAME(SNMPALRT),+
COMMAND(EXEC SNMP2OMN &T),+
ENV(SVM)
```

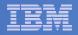

### Scenario 2b: How Did You Do That?

#### **SNMP2OMN EXEC**

/\* SNMP2OMN action routine for Operations Mgr \*/
address command
parse arg ":" msgtext
msgtext2 = '"'msgtext '"'
/\* Send message \*/
snmptrap trape 1.1 number 30 1.2 text "UXZVM001" 1.3 text msgtext2 ent 1.3.6.1.4.1.9545.6
exit

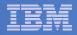

# Scenario 2b: Additional Steps Required on z/VM

- SNMPD user ID configured and running
- Update files on TCPMAINT 198 disk
  - Add OMNIbus IP address to SNMPTRAP DEST file
  - Open SNMPD and SNMPQE ports in PROFILE TCPIP
  - Update SNMPMIBX TEXT section of MIB\_EXIT DATA
- Give OPMGRM1 and OPMGRSn access to SNMPTRAP command
  - On TCPMAINT 592 disk

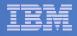

### Scenario 2b: Additional Steps Required on OMNIbus

- Install the IBM Tivoli Netcool/OMNIbus SNMP Probe
  - Install it on same platform as target OMNIbus server
- Customize operational information in the probe properties (mttrapd.props)
  - Listening port, heartbeat interval, mibs and mibs locations, etc.
- Customize the probe rules (mttrapd.rules)
  - Map variables created by the probe (from data extracted from the SNMP trap) into the desired OMNIbus event fields
    - Default mappings for the SNMP generic traps (trap types 0-5)
    - Enterprise-specific traps (trap type 6) require customization
- Documentation for installation and customization
  - IBM Tivoli Netcool/OMNIbus SNMP Probe Reference Guide (SC23-6003-04)

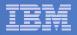

# Scenarios 2a and 2b – POSTZMSG vs SNMP

#### Using POSTZMSG

- Can direct the alert to only the IP address(es) you specify
- Need a Linux guest running and logged on that can run POSTZMSG and must be on the same z/VM system
  - Can be overcome by using a socket interface to send POSTZMSG command to the guest
- Limit of 160 characters on POSTZMSG command sent to Linux guest (using CP SEND)
  - Can't always send full text of message
  - Can be overcome by using a socket interface to send POSTZMSG command to the guest
- Using SNMP
  - No requirement for a Linux guest. SNMP runs on z/VM.
  - No limit on message size
  - All SNMP alerts on z/VM go the same set of IP addresses

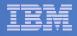

### Scenario 3: Send a Message or E-mail if Spool Usage is Too High

- Operations Manager monitors the spool usage (percent full)
- Usage exceeds the specified limit
  - For demo purposes, we'll dynamically resume (re-activate) an existing spool monitor that requires the spool to only be 25% full
- Automatically send an e-mail to someone who can evaluate and take action
- For demo purposes, suspend (de-activate) the spool monitor when complete

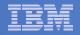

# Scenario 3: Detailed Steps

From an authorized VM user ID, see the spool usage:

gomcmd opmgrm1 viewspl

From a user ID with Operations Manager privilieges:

gomcmd opmgrm1 resume spool(splfull2)

Check the Operations Manager log to see the spool monitor triggered:

gomcmd opmgrm1 viewlog

- Check the inbox of the appropriate person to see the e-mail
- From a user ID with Operations Manager privilieges:

gomcmd opmgrm1 suspend spool(splfull2)

|          | <br>  |
|----------|-------|
| -        |       |
|          |       |
| <u> </u> |       |
| _        | = 7 = |

| B-DEMOADMN ATS         File Edit View Communication Actions Window Help         System: ZVMV5R40         Spool: 48% Used         Max: 2.4G | 12  |  |  |  |  |  |
|----------------------------------------------------------------------------------------------------|-----|--|--|--|--|--|
| ■ ● ● ● ● ● ● ● ● ● ● ● ● ● ● ● ● ● ● ●                                                                                                    |     |  |  |  |  |  |
| System: ZVMV5R40 Spool: 48% Used Files: 0% Used 1 of 339                                                                                   |     |  |  |  |  |  |
|                                                                                                    | _   |  |  |  |  |  |
| Max: 2.4G Max: 1655640                                                                                                    | )   |  |  |  |  |  |
|                                                                                                    |     |  |  |  |  |  |
|                                                                                                    |     |  |  |  |  |  |
| Cmd Owner File CLS QUE TYP Size Hold Date Time Name Type                                                                                   |     |  |  |  |  |  |
| BLDSEG 0022 T RDR CON 8K NONE 11/18 15:19:45                                                                                               |     |  |  |  |  |  |
| TCPMAINT 0011 T RDR CON 8K NONE 11/18 14:42:34                                                                                             |     |  |  |  |  |  |
| TCPMAINT 0010 T RDR CON 8K NONE 11/18 14:26:11                                                                                             |     |  |  |  |  |  |
| TCPMAINT 0008 T RDR CON 8K NONE 11/09 17:41:40                                                                                             |     |  |  |  |  |  |
| TCPMAINT 0009 T RDR CON 12K NONE 11/09 17:41:25                                                                                            |     |  |  |  |  |  |
| TCPMAINT 0007 T RDR CON 8K NONE 11/09 17:00:28                                                                                             |     |  |  |  |  |  |
| TCPMAINT 0006 T RDR CON 16K NONE 10/27 16:02:16                                                                                            |     |  |  |  |  |  |
| OPERATOR 0015 T RDR CON 20K NONE 10/27 16:02:14                                                                                            |     |  |  |  |  |  |
| TCPMAINT 0003 T RDR CON 8K NONE 05/26 15:47:09                                                                                             |     |  |  |  |  |  |
| TCPMAINT 0002 T RDR CON 4K NONE 05/26 15:47:03                                                                                             |     |  |  |  |  |  |
| TCPMAINT 0001 T RDR CON 4K NONE 05/26 15:46:54                                                                                             |     |  |  |  |  |  |
| MAINT 0087 T RDR CON 8K NONE 05/26 15:39:32                                                                                                |     |  |  |  |  |  |
| MAINT 0062 A RDR PUN 4K NONE 05/06 15:02:06<br>MAINT 0053 T RDR CON 4K NONE 03/16 16:39:52                                                 |     |  |  |  |  |  |
| MAINT 0053 T RDR CON 4K NONE 03/16 16:39:52<br>MAINT 0120 T RDR CON 16K NONE 11/18 16:56:56                                                |     |  |  |  |  |  |
| TCPMAINT 0013 T RDR CON 8K NONE 11/18 16:56:33                                                                                             |     |  |  |  |  |  |
| MAINT 0117 T RDR CON 16K NONE 11/18 15:22:33                                                                                               |     |  |  |  |  |  |
| MAINT 0118 T RDR CON 4K NONE 11/18 15:22:33                                                                                                |     |  |  |  |  |  |
| MAINT 0119 T RDR CON 4K NONE 11/18 15:22:28                                                                                                |     |  |  |  |  |  |
| MAINT 0085 T RDR CON 4K NONE 05/26 15:37:45                                                                                                |     |  |  |  |  |  |
| MAINT 0083 A RDR PUN 4K NONE 05/26 15:37:45                                                                                                |     |  |  |  |  |  |
| MAINT 0027 T RDR CON 4K NONE 12/18 09:20:43                                                                                                |     |  |  |  |  |  |
| MAINT 0028 T RDR CON 4K NONE 12/18 09:20:40                                                                                                |     |  |  |  |  |  |
| MAINT 0014 T RDR CON 4K NONE 08/21 16:02:18                                                                                                |     |  |  |  |  |  |
| MAINT 0015 T RDR CON 4K NONE 08/21 15:08:03                                                                                                |     |  |  |  |  |  |
| MAINT 0003 T RDR CON 4K NONE 08/21 14:40:03                                                                                                |     |  |  |  |  |  |
| MAINT 0016 T RDR CON 4K NONE 08/21 15:08:03                                                                                                |     |  |  |  |  |  |
| TCPMAINT 0012 T RDR CON 8K NONE 11/18 15:22:28                                                                                             |     |  |  |  |  |  |
| МА Ь 05/0                                                                                                    | 001 |  |  |  |  |  |
| 💬 Connected to remote server/host 9.82.24.129 using port 23                                                                                |     |  |  |  |  |  |

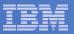

| B - DEMOADMN ATS                                                     |         |          |
|----------------------------------------------------------------------|---------|----------|
| Eile Edit View Communication Actions Window Help                     |         |          |
|                                                                      |         |          |
| Keady; I=0.01/0.01 10:50:40                                          |         |          |
| gomcmd opmgrm1 resume spool(splfull2)<br>Readu: T=0 01/0 01 19:00:02 |         |          |
|                                                                      |         |          |
|                                                                      |         |          |
|                                                                      |         |          |
|                                                                      |         |          |
|                                                                      |         |          |
|                                                                      |         |          |
|                                                                      |         |          |
|                                                                      |         |          |
|                                                                      |         |          |
|                                                                      |         |          |
|                                                                      |         |          |
|                                                                      |         |          |
|                                                                      |         |          |
|                                                                      |         |          |
|                                                                      |         |          |
|                                                                      |         |          |
|                                                                      |         |          |
|                                                                      |         |          |
|                                                                      |         |          |
|                                                                      |         |          |
|                                                                      |         |          |
|                                                                      |         |          |
|                                                                      |         |          |
|                                                                      |         |          |
|                                                                      |         |          |
| gomcmd opmgrm1 viewlog_                                              |         |          |
|                                                                      | RUNNING | ZVMV5R40 |
| M <u>A</u> b                                                         |         | 31/023   |
| Gunnected to remote server/host 9.82.24.129 using port 23            |         | 017023   |
| Jug jednineted to ronate solver mesh dang por zo                     | J       |          |

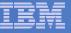

| B - DEMOADMN ATS                                            |                                                           |
|-------------------------------------------------------------|-----------------------------------------------------------|
| <u>File Edit View Communication Actions Window H</u> elp    |                                                           |
|                                                             | 🗎 🗶 🔗                                                     |
| 03/14/2010 18:35:50 GOMCMD0216L                             | BKRCATLG "BKRCAT8510I 03/14/10 18:35:50 WAKEUP            |
| 03/14/2010 18:35:50 GOMCMD0216L                             | BKRCATLG "BKRCAT8512I The stack contains 0 ent            |
| 03/14/2010 18:37:56 GOMCMD0216L                             | BKRBKUP "BKRBAK8510I 03/14/10 18:37:56 WAKEUP             |
| 03/14/2010 18:37:56 GOMCMD0216L                             | BKRBKUP "BKRBAK8512I The stack contains 0 ent             |
| 03/14/2010 18:50:50 GOMCMD0216L                             | BKRCATLG "BKRCAT8510I 03/14/10 18:50:50 WAKEUP            |
| 03/14/2010 18:50:50 GOMCMD0216L                             | BKRCATLG "BKRCAT8512I The stack contains 0 ent            |
| 03/14/2010 18:52:04 GOMCMD0201L                             | DEMOADMN "VIEWSPL" VID=DEMOADMN SRC=MASIUCV C             |
| 03/14/2010 18:52:56 GOMCMD0216L                             | BKRBKUP "BKRBAK8510I 03/14/10 18:52:56 WAKEUP             |
| 03/14/2010 18:52:56 GOMCMD0216L                             | BKRBKUP "BKRBAK8512I The stack contains 0 ent             |
| 03/14/2010 18:55:19 GOMCMD0201L                             | DEMOADMN "VIEWSPL" VID=DEMOADMN SRC=MASIUCV C             |
| 03/14/2010 18:59:23 GOMCMD0224L                             | MAINT EVENT TYPE 0 VID=*VMEVENT SRC=MASIUCV               |
| 03/14/2010 18:59:23 GOMCMD0224L                             | MHINI EVENT TIPE 5 VID=#VMEVENT SKC=MHSTOCV               |
| 03/14/2010 19:00:02 GOMCMD0201L                             | DEMOADMN "RESUME SPOOL(SPLFULL2)" VID=DEMOADMN            |
| 03/14/2010 19:00:06 GOMSM00403I                             | SPOOL ALERT: MONITOR SPLFULL2 USAGE CONDITI               |
| 03/14/2010 19:00:06 GOMSM00401I                             | SPOOL USE: MONITOR SPLFULL2 SPACE 48 PERCENT,             |
| 03/14/2010 19:00:06 GOMSM00402I                             | SPOOL CHG: MONITOR SPLFULL2 SPACE 0 PERCENT, F            |
| 03/14/2010 19:00:06 GOMACT0260I                             | SPOOL SPLFULL2 ACTION SPLEMAIL TRIGGERED BY               |
| 03/14/2010 19:00:06 GOMACT0262I                             | ACTION SPLEMAIL BEGIN FOR SPOOL SERVER OPMG               |
| 03/14/2010 19:00:06 GOMACT0269L                             | COMMAND "EXEC SMTPNOTE TLD1 AT US.IBM.COM 48 S            |
| 03/14/2010 19:00:06 GOMACT0270L                             | NW2X2020(1 XED11:                                         |
| 03/14/2010 19:00:06 GOMACT0270L                             | NOTE OPMGRM1 NOTE A1 sent to TLD1 at US.IBM.CO            |
| 03/14/2010 19:00:06 GOMACT0267I                             | ACTION SPLEMAIL END RC=0 SERVER OPMGRM1                   |
| 03/14/2010 19:00:06 GOMCMD0216L                             | SMTP "RDR FILE 0065 SENT FROM OPMGRM1 PUN                 |
| 03/14/2010 19:00:06 GOMCMD0216L                             | SMTP "* From SMTP: Received Spool File 006                |
| 03/14/2010 19:00:08 GOMCMD0216L                             | SMTP "* From SMTP: Mail delivered to: <tld< td=""></tld<> |
| 03/14/2010 19:00:28 GOMCMD0201L                             | DEMOADMN "VIEWLOG" VID=DEMOADMN SRC=MASIUCV C             |
|                                                             | SPOOL ALERT: MONITOR SPLFULL2 USAGE CONDITI               |
|                                                             | SPOOL USE: MONITOR SPLFULL2 SPACE 48 PERCENT,             |
| 03/14/2010 19:01:06 GOMSM00402I                             | SPOOL CHG: MONITOR SPLFULL2 SPACE 0 PERCENT, F            |
| 03/14/2010 19:01:06 GOMACT0260I                             | SPOOL SPLFULL2 ACTION SPLEMAIL TRIGGERED BY               |
| -                                                           | MASALOG                                                   |
| MA b                                                        | 31/001                                                    |
| 🖑 Connected to remote server/host 9.82.24.129 using port 23 |                                                           |
|                                                             | ,                                                         |

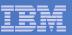

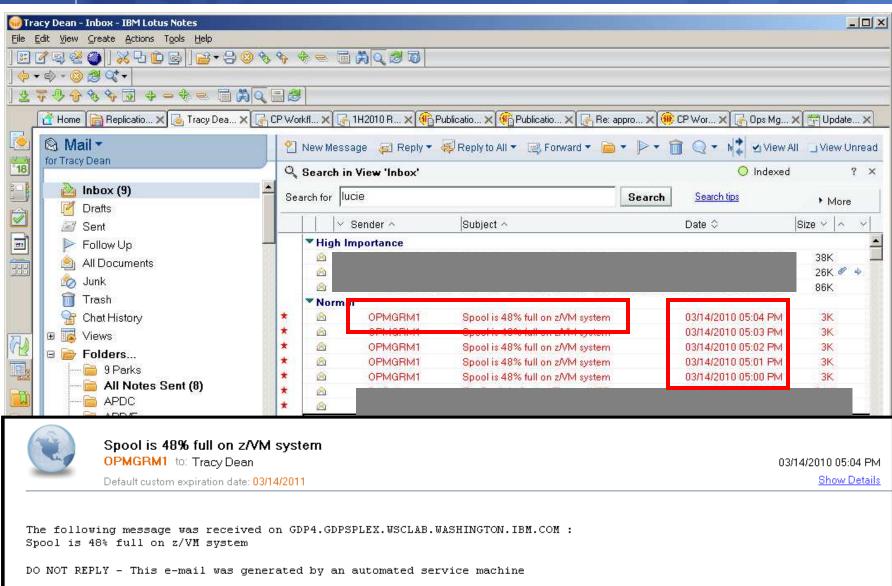

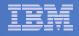

# Scenario 3: How Do You Do That?

### **Spool monitor and action in Operations Manager:**

```
*

*

DEFSMON NAME(SPLFULL2),+

USAGE(025-099),+

ACTION(SPLEMAIL),+

PARM(SPOOL)
```

\*

DEFACTN NAME(SPLEMAIL),+

COMMAND(EXEC SMTPNOTE tld1 at us.ibm.com &4 &p),+

ENV(LVM)

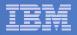

### Scenario 3: How Do You Do That?

### **SMTPNOTE EXEC (excerpts)**

```
/* */
Parse arg mail_user dummyat mail_node baduser errtype msgtext
if errtype = 'ABEND' then
  errtext = 'Abend on user ID' baduser 'on z/VM system'
else
  if errtype = 'SPOOL' then do
    errtext = 'Spool is' baduser'% full on z/VM system'
    msgtext = errtext
  end
  else errtext = msgtext /* Construct the e-mail */
line.1 = 'OPTIONS: NOACK
                            LOG
                                   SHORT
                                           NONOTEBOOK ALL CLASS A'
line.2 = 'Date: ' Date() ',' Time()
line.3 = 'From: Operations Manager for z/VM'
line.4 = 'To: ' mail_user 'at' mail_node
line.5 = 'Subject: ' errtext
. . .
line.7 = msgtext
line.8 = ' '
line.9 = 'DO NOT REPLY - This e-mail was generated by an automated service machine
line.0 = 9
'PIPE stem line. | > TEMP NOTE A'
'EXEC SENDFILE TEMP NOTE A (NOTE SMTP'
```

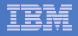

### Scenario 8: Process Linux Syslog Data as a Console

- Route syslog data from a Linux guest to Operations Manager for z/VM
  - Supports syslog and syslog-ng
  - syslog-ng includes hostname or IP address in message
- Treat it as the console of a "fake" user ID
- Trigger rules and actions based on syslog data
- View the "console" containing syslog data
- Option to create one console per syslog or combine multiple syslogs into one console

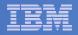

# **Scenario 8: Detailed Steps**

 From an authorized z/VM user ID, view any syslog data already received

gomcmd opmgrm1 viewcon user(lxsyslog)

- Use PUTTY to connect to a Linux guest
- Login as root and issue the command

logger here is a critical test message from SHARE

- Return to the VIEWCON session
  - See the message in the syslog "console"
  - Using syslog, so no hostname or IP address
- Repeat from a different Linux guest that uses syslog-ng

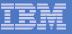

| Session B - TSTADMN1 - [32 x 80]                                                                                                    |
|----------------------------------------------------------------------------------------------------|
| Eile Edit <u>V</u> iew <u>C</u> ommunication <u>A</u> ctions <u>W</u> indow <u>H</u> elp                                                   |
|                                                                                                    |
| 14:59:47 <78>crond[17539]: (root) CMD (run-parts /etc/cron.hourly).                                                                        |
| 15:59:46 <78>crond[19771]: (root) CMD (run-parts /etc/cron.hourly).                                                                        |
| 16:59:46 <78>crond[21997]: (root) CMD (run-parts /etc/cron.hourly).                                                                        |
| 17:59:46 <78>crond[24224]: (root) CMD (run-parts /etc/cron.hourly).                                                                        |
| 18:59:47 <78>crond[26456]: (root) CMD (run-parts /etc/cron.hourly).                                                                        |
| 19:59:46 <78>crond[28682]: (root) CMD (run-parts /etc/cron.hourly).                                                                        |
| 20:59:46 <78>crond[30908]: (root) CMD (run-parts /etc/cron.hourly).                                                                        |
| 21:59:47 <78>crond[672]: (root) CMD (run-parts /etc/cron.hourly).                                                                          |
| 22:59:47 <78>crond[2945]: (root) CMD (run-parts /etc/cron.hourly).                                                                         |
| 23:59:47 <78>crond[5171]: (root) CMD (run-parts /etc/cron.hourly).                                                                         |
| 00:59:46 <78>crond[7397]: (root) CMD (run-parts /etc/cron.hourly).                                                                         |
| 01:59:46 <78>crond[9629]: (root) CMD (run-parts /etc/cron.hourly).                                                                         |
| 02:59:46 <78>crond[11855]: (root) CMD (run-parts /etc/cron.hourly).                                                                        |
| 03:00:46 <78>crond[11893]: (root) CMD (run-parts /etc/cron.daily).                                                                         |
| 03:00:46 <77>anacron[11897]: Updated timestamp for job `cron.daily' to 2009-03-                                                            |
| 03:00:47 <22>sendmail[12016]: n239210V012016: from=root, size=1043, class=0, nr                                                            |
| 03:00:48 <22>sendmail[12018]: n23921Dx012018: from= <root@hasl106.wsclab.washing< td=""></root@hasl106.wsclab.washing<>                    |
| 03:00:48 <22>sendmail[12016]: n239210V012016: to=root, ctladdr=root (0/0), dela                                                            |
| 03:00:48 <22>sendmail[12019]: n23921Dx012018: to= <root@hasl106.wsclab.washingto< td=""></root@hasl106.wsclab.washingto<>                  |
| 03:59:47 <78>crond[14346]: (root) CMD (run-parts /etc/cron.hourly).                                                                        |
| 04:59:46 <78>crond[16578]: (root) CMD (run-parts /etc/cron.hourly).                                                                        |
| 05:59:46 <78>crond[18804]: (root) CMD (run-parts /etc/cron.hourly).                                                                        |
| 06:59:46 <78>crond[21030]: (root) CMD (run-parts /etc/cron.hourly).                                                                        |
| 07:59:47 <78>crond[23256]: (root) CMD (run-parts /etc/cron.hourly).                                                                        |
| 08:59:47 <78>crond[25489]: (root) CMD (run-parts /etc/cron.hourly).<br>09:59:46 <78>crond[27715]: (root) CMD (run-parts /etc/cron.hourly). |
| 10:59:48 (78)crond[29941]: (root) CMD (run-parts /etc/cron.hourly).                                                                        |
| 11:59:47 (78)crond[32167]: (root) CMD (run-parts /etc/cron.hourly).                                                                        |
| 12:59:46 <78>crond[1967]: (root) CMD (run-parts /etc/cron.hourly).                                                                         |
| 13:59:46 (78)crond[4204]: (root) CMD (run-parts /etc/cron.hourly).                                                                         |
| istostile (istorializer]) (root) one (ran parts retererenting)                                                                             |
| LXSYSLOG (Scroll)                                                                                                    |
| MA b 317001                                                                                                    |
| Connected to remote server/host 9.39.68.141 using port 23                                                                                  |
|                                                                                                    |

| _ |   | _   |       |
|---|---|-----|-------|
|   |   | - 1 |       |
|   | _ | _   |       |
|   |   | =   |       |
|   |   |     |       |
|   | _ | _   | _ : _ |
| _ |   |     |       |

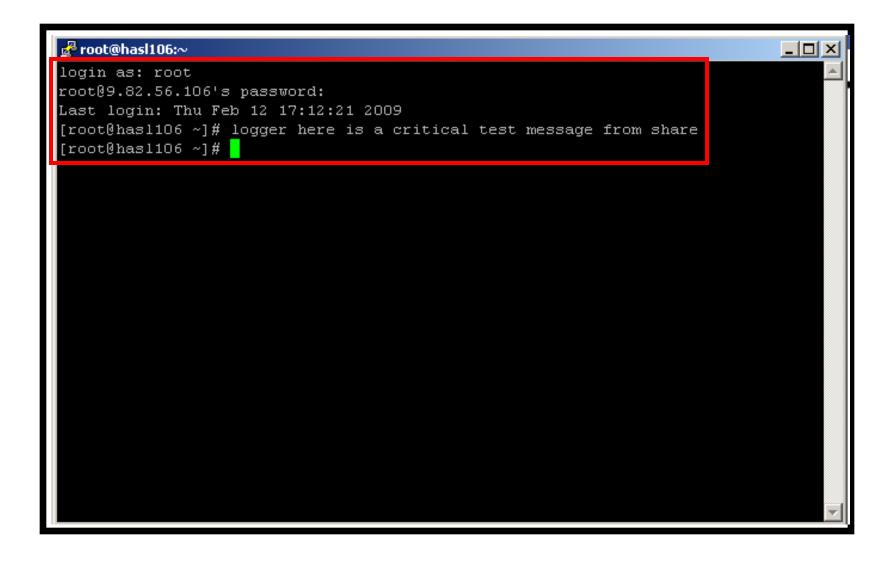

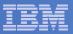

| C Session B - TSTADMN1 - [32 x 80]                                                                                                    | ×         |
|----------------------------------------------------------------------------------------------------|-----------|
| <u>Eile Edit View Communication Actions Window H</u> elp                                                                                 |           |
|                                                                                                    |           |
| 18:59:47 <78>crond[26456]: (root) CMD (run-parts /etc/cron.hourly).                                                                      |           |
| 19:59:46 <78>crond[28682]: (root) CMD (run-parts /etc/cron.hourly).                                                                      |           |
| 20:59:46 <78>crond[30908]: (root) CMD (run-parts /etc/cron.hourly).                                                                      |           |
| 21:59:47 <78>crond[672]: (root) CMD (run-parts /etc/cron.hourly).                                                                        |           |
| 22:59:47 <78>crond[2945]: (root) CMD (run-parts /etc/cron.hourly).                                                                       |           |
| 23:59:47 <78>crond[5171]: (root) CMD (run-parts /etc/cron.hourly).                                                                       |           |
| 00:59:46 <78>crond[7397]: (root) CMD (run-parts /etc/cron.hourly).                                                                       |           |
| 01:59:46 <78>crond[9629]: (root) CMD (run-parts /etc/cron.hourly).                                                                       |           |
| 02:59:46 <78>crond[11855]: (root) CMD (run-parts /etc/cron.hourly).                                                                      |           |
| 03:00:46 <78>crond[11893]: (root) CMD (run-parts /etc/cron.daily).                                                                       |           |
| 03:00:46 <77>anacron[11897]: Updated timestamp for job `cron.daily' to 2009-03-                                                          |           |
| 03:00:47 <22>sendmail[12016]: n239210V012016: from=root, size=1043, class=0, n                                                           |           |
| 03:00:48 <22>sendmail[12018]: n23921Dx012018: from= <root@hasl106.wsclab.washing< td=""><td>-</td></root@hasl106.wsclab.washing<>        | -         |
| 03:00:48 <22>sendmail[12016]: n239210V012016: to=root, ctladdr=root (0/0), dela                                                          |           |
| 03:00:48 <22>sendmail[12019]: n23921Dx012018: to= <root@hasl106.wsclab.washingto< td=""><td>&gt;  </td></root@hasl106.wsclab.washingto<> | >         |
| 03:59:47 <78>crond[14346]: (root) CMD (run-parts /etc/cron.hourly).                                                                      |           |
| 04:59:46 <78>crond[16578]: (root) CMD (run-parts /etc/cron.hourly).                                                                      |           |
| 05:59:46 <78>crond[18804]: (root) CMD (run-parts /etc/cron.hourly).                                                                      |           |
| 06:59:46 <78>crond[21030]: (root) CMD (run-parts /etc/cron.hourly).                                                                      |           |
| 07:59:47 <78>crond[23256]: (root) CMD (run-parts /etc/cron.hourly).                                                                      |           |
| 08:59:47 <78>crond[25489]: (root) CMD (run-parts /etc/cron.hourly).                                                                      |           |
| 09:59:46 <78>crond[27715]: (root) CMD (run-parts /etc/cron.hourly).                                                                      |           |
| 10:59:47 <78>crond[29941]: (root) CMD (run-parts /etc/cron.hourly).                                                                      |           |
| 11:59:47 <78>crond[32167]: (root) CMD (run-parts /etc/cron.hourly).                                                                      |           |
| 12:59:46 <78>crond[1967]: (root) CMD (run-parts /etc/cron.hourly).<br>13:59:46 <78>crond[4204]: (root) CMD (run-parts /etc/cron.hourly). |           |
| 14:14:13 (86)sshd[4731]: Accepted password for root from 9.49.128.169 port 2403                                                          | 3         |
| 14:14:13 (86)sshd[4731]: pam_unix(sshd:session): session opened for user root b                                                          |           |
| 14:14:58 <13>root: here is a critical test message from share.                                                                           | 1         |
| 14:14:58 * Operations Manager Action LXLOG scheduled for execution *                                                                     |           |
| -<br>LXSYSLOG (Scroll)                                                                                                    | П         |
|                                                                                                    |           |
|                                                                                                    | <b>91</b> |
| ල් <sup>11</sup> Connected to remote server/host 9.39.68.141 using port 23                                                               | 11.       |

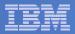

| Display="block">Display="block"         Display="block">Display="block"         Display="block">Display="block"         Display="block">Display="block"         Display="block">Display="block"         Display="block">Display="block"         Display="block">Display="block"         Display="block">Display="block"         Display="block">Display="block">Display="block"         Display="block">Display="block"         Display="block">Display="block"         Display="block">Display="block"         Display="block">Display="block"         Display="block">Display="block"         Display="block">Display="block"         Display="block">Display="block"         Display="block"         Display="block" |              | <u>_</u> _× |
|----------------------------------------------------------------------------------------------------|--------------|-------------|
| ■ E E E E E E E E E E E E E E E E E E E                                                                                                    | 3>ROOT: HERE | IS A CRI    |
|                                                                                                    |              |             |
|                                                                                                    |              |             |
|                                                                                                    |              |             |
|                                                                                                    |              |             |
|                                                                                                    |              |             |
|                                                                                                    |              |             |
| -                                                                                                    | RUNNING      | DEM1ZVM     |
| MA     b       Connected to remote server/host 9.39.68.141 using port 23                                                                                                    |              | 31/001      |

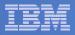

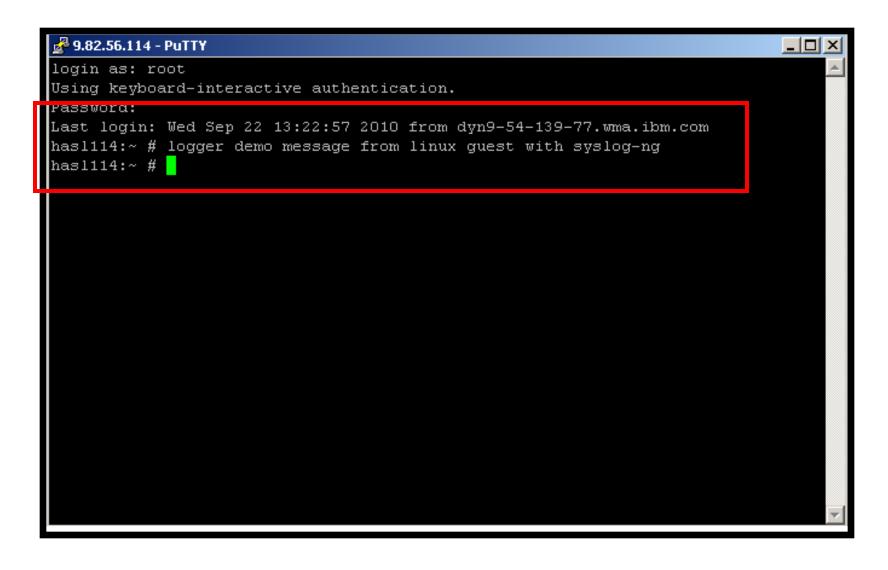

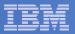

| Image: Session A - TSTADMN1 - [32 x 80]                                                                                                  |
|----------------------------------------------------------------------------------------------------|
| File Edit View Communication Actions Window Help                                                                                         |
|                                                                                                    |
| <46>Oct 27 13:16:08 omeglnx1 MARK                                                                                                    |
| <46>Oct 27 13:16:08 omeglnx1 syslog-ng[1301]: Log statistics; dropped='pipe(/de                                                          |
| <46>Oct 27 13:36:08 omeglnx1 MARK                                                                                                    |
| <45>Oct 27 14:43:49 hasl114 syslog-ng[1433]: STATS: dropped 0.                                                                           |
| <46>Oct 27 13:56:08 omegln×1 MARK                                                                                                    |
| <46>Oct 27 14:16:08 omegln×1 MARK                                                                                                    |
| <46>Oct 27 14:16:08 omeglnx1 syslog-ng[1301]: Log statistics; dropped='pipe(/de                                                          |
| <46>Oct 27 14:36:08 omegln×1 MARK                                                                                                    |
| <35>Oct 27 15:42:44 hasl114 sshd[7320]: error: PAM: Authentication failure for                                                           |
| <pre>&lt;45&gt;0ct 27 15:43:49 hasl114 syslog-ng[1433]: STATS: dropped 1.</pre>                                                          |
| <pre>&lt;34&gt;Oct 27 15:44:38 hasl114 sshd[7320]: fatal: Timeout before authentication fo</pre>                                         |
| * Operations Manager Action MSGOPER8 scheduled for execution *                                                                           |
| <pre>{83&gt;0ct 27 15:44:38 has1114 sshd[7323]: pam_unix2(sshd:auth): conversation fail</pre>                                            |
| <pre>&lt;35&gt;Oct 27 15:44:38 hasl114 sshd[7323]: error: ssh_msg_send: write.</pre>                                                     |
| <46>Oct 27 14:56:08 omegln×1 MARK                                                                                                    |
| <46>0ct 27 15:16:08 omegln×1 MARK<br><46>0ct 27 15:16:08 omegln×1 syslog-ng[1301]: Log statistics; dropped='pipe(/de                     |
| <pre>&lt;46&gt;Oct 27 15:18:08 omeginx1 systog-ng[1301]. Log statistics, dropped- pipe(7de &lt;46&gt;Oct 27 15:36:08 omeginx1 MARK</pre> |
| <pre>&lt;45/0ct 27 15.38.08 omegthx1 == nHRK ==.<br/>&lt;45/0ct 27 16:43:49 hasl114 syslog-ng[1433]: STATS: dropped 1.</pre>             |
| <46>Oct 27 15:56:08 omeglnx1 MARK                                                                                                    |
| <46>Oct 27 16:16:08 omeglnx1 MARK                                                                                                    |
| <pre>&lt;46&gt;Oct 27 16:16:08 omeg1nx1 syslog-ng[1301]: Log statistics; dropped='pipe(/de</pre>                                         |
| <46>Oct 27 16:36:08 omeginx1 == MARK ==.                                                                                                 |
| <45>Oct 27 17:43:49 hasl114 syslog-ng[1433]: STATS: dropped 0.                                                                           |
| <46>Oct 27 16:56:08 omegln×1 MARK                                                                                                    |
| <46>Oct 27 17:16:08 omegln×1 MARK                                                                                                    |
| <pre>&lt;46&gt;Oct 27 17:16:08 omeglnx1 syslog-ng[1301]: Log statistics; dropped='pipe(/de</pre>                                         |
| <46>0ct 27 17:36:08 omegln×1 MARK                                                                                                    |
| (38)Oct 27 18:32:17 has1114 cobd[8168]: Accopted Keybeard-interactive/pam for r                                                          |
| <13>Oct 27 18:32:35 hasl114 root: demo message from linux guest with syslog-ng.                                                          |
| LXSYSLG2 (Scroll)                                                                                                    |
| MA a 31/01                                                                                                    |
| GI Connected to remote server/host 9.39.68.141 using port 23                                                                             |
|                                                                                                    |

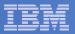

| Session A - TSTADMN1 - [32 x 80]                                                         | -16             |         |
|------------------------------------------------------------------------------------------|-----------------|---------|
| File Edit View Communication Actions Window Help                                         |                 |         |
|                                                                                          |                 |         |
| Ready; T-0.01/0.01 17:08:19                                                              |                 |         |
| GOMCMD OPMGRM1 VIEWCON USER(LXSYSLg2),mode(rdr)                                          |                 |         |
| RDR FILE 0135 SENT FROM OPMGRM1 PRI WAS 0004 RECS 0663 CP<br>Readu: T=0.01/0.01 17:38:25 | Y 001 A NOHOLD  | NOKEEP  |
| receive 135 (rep                                                                         |                 |         |
| DMSRDC738I Record length is 204 bytes                                                    |                 |         |
| VIEWCON LXSYSLG2 A1 replaced                                                             | UTEUAAN         | LVOVO   |
| File VIEWCON LXSYSLG2 A1 received from OPMGRM1 at DEM1ZVM G2 A                           | sent as VIEWCON | LXSYSI. |
| Readu: T=0.01/0.01 17:38:32                                                              |                 |         |
|                                                                                          |                 |         |
|                                                                                          |                 |         |
|                                                                                          |                 |         |
|                                                                                          |                 |         |
|                                                                                          |                 |         |
|                                                                                          |                 |         |
|                                                                                          |                 |         |
|                                                                                          |                 |         |
|                                                                                          |                 |         |
|                                                                                          |                 |         |
|                                                                                          |                 |         |
|                                                                                          |                 |         |
|                                                                                          |                 |         |
|                                                                                          |                 |         |
|                                                                                          |                 |         |
|                                                                                          |                 |         |
|                                                                                          |                 |         |
|                                                                                          | RUNNING DEM1    | ZUM     |
|                                                                                          |                 | 31/001  |
| Connected to remote server/host 9.39.68.141 using port 23                                |                 | 517001  |
| <ul> <li>Boundered on tensor server plose stassion, The damp port 23</li> </ul>          |                 | 14      |

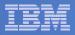

| P Session   | A - TSTADMN1 - [32 x 80]                        |           |             |                                                   |  |  |
|-------------|-------------------------------------------------|-----------|-------------|---------------------------------------------------|--|--|
| File Edit \ | View Communication Actions Window Help          |           |             |                                                   |  |  |
|             |                                                 |           |             |                                                   |  |  |
|             |                                                 |           |             | 663 Line=0 Col=1 Alt=0                            |  |  |
| VILW(       | CON EXSISEDE HI I                               | 204 11010 | -204 3126-0 | 555 EINe-0 Cot-1 Htt-0                            |  |  |
| · · · ·     | T++                                             | 2+        | 3 + 4       | 4+5+6+7                                           |  |  |
|             | 1                                               |           |             |                                                   |  |  |
|             |                                                 |           |             |                                                   |  |  |
| =====       | * * * Top of File *                             | жж        |             |                                                   |  |  |
| =====       |                                                 |           |             | hasl114 syslog-ng[1433]: Connect                  |  |  |
| =====       |                                                 |           |             | hasl114 syslog-ng[1433]: STATS:                   |  |  |
| =====       |                                                 |           |             | omegln×1 MARK                                     |  |  |
| =====       |                                                 |           |             | omeglnx1 syslog-ng[1301]: I/O er                  |  |  |
|             |                                                 |           |             | omeglnx1 syslog-ng[1301]: Connec                  |  |  |
|             |                                                 |           |             | hasl114 zmd: ShutdownManager (WA                  |  |  |
| =====       |                                                 |           |             | hasl114 zmd: ShutdownManager (WA                  |  |  |
| =====       |                                                 |           |             | omegln×1 MARK                                     |  |  |
|             |                                                 |           |             | omeglnx1 syslog-ng[1301]: Log st                  |  |  |
|             |                                                 |           |             | omegln×1 MARK<br>hasl114 syslog-ng[1433]: STATS:  |  |  |
| =====       |                                                 |           |             | omeqlnx1 MARK                                     |  |  |
|             |                                                 |           |             | omegln×1 MARK                                     |  |  |
|             |                                                 |           |             | omeglnx1 syslog-ng[1301]: Log st                  |  |  |
|             |                                                 |           |             | omeginxi systey ng[1001]. Log st<br>omeginxi MARK |  |  |
|             |                                                 |           |             | hasl114 syslog-ng[1433]: STATS:                   |  |  |
|             |                                                 |           |             | omegln×1 MARK                                     |  |  |
|             |                                                 |           |             | omegln×1 MARK                                     |  |  |
| ====        |                                                 |           |             | omeglnx1 syslog-ng[1301]: Log st                  |  |  |
| =====       |                                                 |           |             | omegln×1 MARK                                     |  |  |
| ====        | 10/22/2010 14:47:31                             | <45>0ct 2 | 2 15:43:25  | hasl114 syslog-ng[1433]: STATS:                   |  |  |
| =====       |                                                 |           |             | omegln×1 MĀRKī                                    |  |  |
|             |                                                 |           |             | omegln×1 MARK                                     |  |  |
|             |                                                 |           |             | omeglnx1 syslog-ng[1301]: Log st                  |  |  |
|             |                                                 |           |             | omegln×1 MARK                                     |  |  |
| =====       | 10/22/2010 15:47:31                             | <45>0ct 2 | 2 16:43:26  | hasl114 syslog-ng[1433]: STATS:                   |  |  |
| M <u>A</u>  | a                                               |           |             | 02/007                                            |  |  |
| Connect     | ed to remote server/host 9.39.68.141 using port | 23        |             |                                                   |  |  |

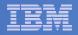

# Scenario 8: How Do You Do That?

### **Console rule and action in Operations Manager:**

```
*
DEFRULE NAME(LXLOG),+
MATCH(*critical test message*),+
ACTION(LXLOG),+
USER(LXSYSLOG)
*
DEFACTN NAME(LXLOG),+
COMMAND(CP MSG TSTADMN1 Got a critical message '&T' from &U.),+
```

OUTPUT(LOG),+

ENV(LVM)

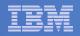

# Scenario 8: How Do You Do That?

```
Set up TCP/IP listener for syslog data
```

```
^
DEFTCPA NAME(LNXSYSLG),+
TCPUSER(TCPIP),+
TCPAPPL(GOMRSYL),+
TCPADDR(000.000.000.000),+
TCPPORT(00514),+
PARM(LXSYSLOG03330417UTF8)
*
DEFTCPA NAME(LNXSYSL2),+
TCPUSER(TCPIP),+
TCPAPPL(GOMRSYL),+
TCPADDR(000.000.000),+
TCPPORT(00515),+
PARM(LXSYSLG203330417UTF8)
```

 Update TCP/IP configuration to allow Operations Manager to listen for UDP traffic on the specified port(s)

- Ports 514 and 515 used here

 Update the Linux guest to send its syslog data to the IP address and port of your z/VM system

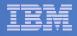

### Scenario 10: Create a Central Operations Console across multiple z/VM systems

- Use Operations Manager to watch for error, warning, fatal messages on service machine consoles
  - OPERATOR, DIRMAINT, TCP/IP, RACF, etc.
  - Linux guests
  - Linux syslog
- Route these messages to a central operations console on another z/VM system
- Operations staff watches operations console on one z/VM system for signs of trouble across multiple z/VM systems
  - View individual service machine consoles on each system for more details when needed

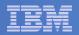

## Scenario 10: Overview

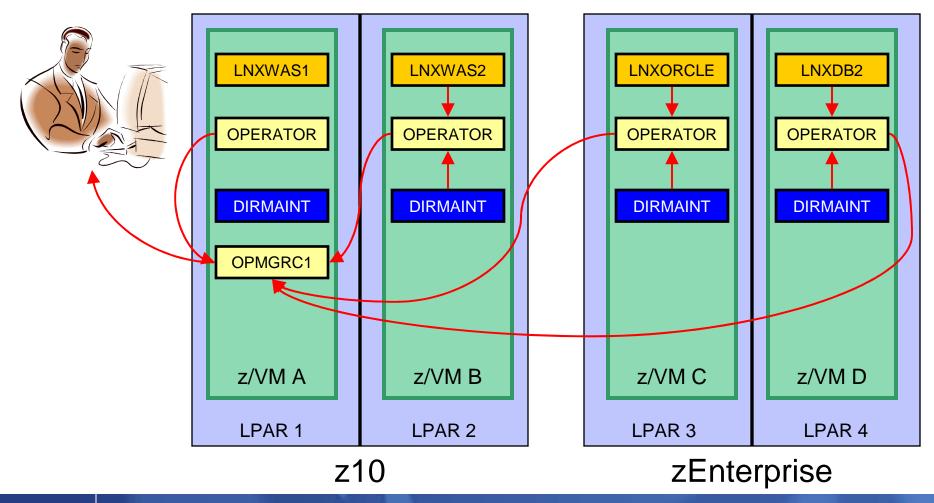

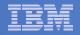

# **Scenario 10: Detailed Steps**

- On System B (DEM1ZVM) put an "error" message on the OPERATOR console
  - Must contain the text "remote error"

msgnoh operator here is a remote error message

 View the "Operations Console" on System A (ZVMV5R40) to see the message

gomcmd opmgrm1 viewcon user(opmgrc1)

Note the message received on OPMGRC1 on ZVMV5R40 from OPERATOR on DEM1ZVM

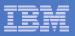

| Session C - TSTADMN1 - [32 x 80]                                                        |     |
|-----------------------------------------------------------------------------------------|-----|
| Edit View Communication Actions Window Help                                             |     |
|                                                                                         |     |
| TADMN1 AT DEM1ZVM VIA RSCS 01/12/11 09:36:12 CST WEDNESDAY<br>ady; T=0.01/0.01 09:36:12 |     |
|                                                                                         |     |
|                                                                                         |     |
|                                                                                         |     |
|                                                                                         |     |
|                                                                                         |     |
|                                                                                         |     |
|                                                                                         |     |
|                                                                                         |     |
|                                                                                         |     |
| gnoh operator here is a remote error message<br>RUNNING DEM1ZVM                         |     |
| C 31 / Connected to remote server/host 9.39.68.141 using port 23                        | 001 |

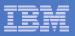

| B - DEMOADMN ATS                                                                         |          |          |
|------------------------------------------------------------------------------------------|----------|----------|
| File Edit View Communication Actions Window Help                                         |          |          |
| <u> </u>                                                                                 |          |          |
| id<br>DEMOADMN AT ZVMV5R40 VIA RSCS 01/12/11 11:15:16 EDT<br>Beadu: T=0.01/0.01 1 :15:16 | WEDNESDA | Y        |
| y,                                                                                       |          |          |
|                                                                                          |          |          |
|                                                                                          |          |          |
|                                                                                          |          |          |
|                                                                                          |          |          |
|                                                                                          |          |          |
|                                                                                          |          |          |
|                                                                                          |          |          |
|                                                                                          |          |          |
|                                                                                          |          |          |
|                                                                                          |          |          |
|                                                                                          |          |          |
|                                                                                          |          |          |
|                                                                                          |          |          |
|                                                                                          |          |          |
|                                                                                          |          |          |
|                                                                                          |          |          |
|                                                                                          |          |          |
| gomcmd opmgrm1 viewcon user(opmgrc1)_                                                    |          |          |
| gomend oping in viewcon dser(opingrei)_                                                  | RUNNING  | ZVMV5R40 |
| M <u>A</u> b                                                                             |          | 31/037   |
| GP Connected to remote server/host 9.82.24.129 using port 23                             |          |          |

| _ | _ |  |
|---|---|--|
|   |   |  |
|   |   |  |
| _ |   |  |
|   |   |  |
|   |   |  |

| 📲 B - DEMOADMN ATS                                                              |
|---------------------------------------------------------------------------------|
| File Edit View Communication Actions Window Help                                |
|                                                                                 |
| 00:00:00 HCPMID6001I TIME IS 00:00:00 EDT TUESDAY 01/04/11                      |
| 00:00:00                                                                        |
| 00:00:00 HCPMID6001I TIME IS 00:00:00 EDT WEDNESDAY 01/05/11                    |
|                                                                                 |
| 00:00:00 HCPMID6001I TIME IS 00:00:00 EDT THURSDAY 01/06/11<br>00:00:00         |
| 00:00:00 HCPMID6001I TIME IS 00:00:00 EDT FRIDAY 01/07/11                       |
| 00:00:00                                                                        |
| 00:00:00 HCPMID6001I TIME IS 00:00:00 EDT SATURDAY 01/08/11                     |
| 00:00:00                                                                        |
| 00:00:00 HCPMID6001I TIME IS 00:00:00 EDT SUNDAY 01/09/11                       |
| 00:00:00                                                                        |
| 00:00:00 HCPMID60011 TIME IS 00:00:00 EDT MONDAY 01/10/11                       |
| 00:00:00<br>00:00:00 HCPMID6001I TIME IS 00:00:00 EDT TUESDAY 01/11/11          |
| 00:00:00 HCPHID80011 TIME IS 00:00 EDT TOESDAT 01711711                         |
| 21:56:42 hello there from remote system input                                   |
| 21:56:42 * Operations Manager Action TESTEX2 scheduled for execution *          |
| 21:56:42 hello there from remote system input                                   |
| 21:56:42 * Operations Manager Action TESTEX scheduled for execution *           |
| 21:56:42 here is another critical system message                                |
| 21:56:42 warning message to test                                                |
| 21:56:42 junk<br>21:56:42 noise                                                 |
| 21:56:42 holse<br>00:00:00 HCPMID6001I TIME IS 00:00:00 EDT WEDNESDAY 01/12/11  |
| 00:00:00                                                                        |
| 10:36:13 FROM DEM1ZVM: * MSG FROM TSTADMN1: error message on dem1zvm            |
| 11:23:21 FROM DEM1ZVM: ERROR MESSAGE ON DEM1ZVM                                 |
| 11.30.20 FROM OPERATOR ON DEMIZYM. HSGNOR OPERATOR HERE IS A REMOTE ERRUR MESSA |
| 11:32:55 FROM OPERATOR ON DEM1ZVM: HERE IS A REMOTE ERROR MESSAGE               |
| - OPMGRC1 (Scroll)                                                              |
| MA b 31/00                                                                      |
| Gn / Connected to remote server/host 9.82.24.129 using port 23                  |
|                                                                                 |

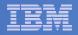

# Scenario 10: How Do You Do That?

#### **Console rule in Operations Manager on System B:**

```
*
DEFRULE NAME(OPERMSGS),+
MATCH(*remote error*),+
USER(OPERATOR),+
ACTION(MSG2GBRG)
```

#### Action in Operations Manager on System B:

\* DEFACTN NAME(MSG2GBRG),+ COMMAND(EXEC MSG2OPS OPMGRC1 From &u on DEM1ZVM: &t),+ OUTPUT(LOG),+ ENV(LVM)

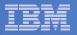

## Scenario 10: How Do You Do That?

#### **MSG2OPS EXEC on System B:**

/\* Send a message to a console in Ops Mgr on another system \*/
/\* \*/
trace r
Address Command
Parse arg cons\_user msgtext
'PIPE var msgtext | > TEMP NOTE A'
'EXEC GOMRSIF TEMP NOTE A 9.82.24.129 63000' cons\_user
Exit

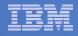

# Scenario 10: How Do You Do That?

### **TCP/IP listener definition in Operations Manager on System A:**

```
*
DEFTCPA NAME(TESTDATA),+
TCPUSER(TCPIP),+
TCPAPPL(GOMRSIF),+
TCPADDR(000.000.000.000),+
TCPPORT(63000)
```

- May also need to update TCPIP on System A to allow Operations Manager to listen on port 63000
- Can alternatively use TELL (instead of GOMRSIF) to send messages from System B to System A, but requires RSCS

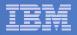

### Scenario 12: Monitor Service Machines for LOGOFF Status – and AUTOLOG them

## Monitor specific service machines to make sure they stay logged on

- Demo will monitor TSTADMN2 user ID
- If it changes from logged on to logged off status, then restart it

## Dynamically pass the user ID to the action

- Re-use action for multiple user IDs

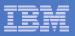

| Ready; I=0.01/0.01 17:18:34<br>                                                                                                    |                                                             |           |        |
|----------------------------------------------------------------------------------------------------|-------------------------------------------------------------|-----------|--------|
| Image: Image: Image | 3 Session C - TEC1ZVM - [32 x 80]                           |           |        |
| id<br>MAINT AT DEM12VM VIA RSCS 10/27/10 17:14:43 CDT WEDNESDAY<br>Readu: T=0.01/0.01 17:14:43<br>g tstadmn2<br>TSTADMN2 - DSC<br>Acody, T 0.01/0.01 17:15:18<br>force tstadmn2<br>USER DSC L0GOFF AS TSTADMN2 USERS = 37 FORCED BY MAINT<br>Ready; T=0.01/0.01 17:15:23<br>g tstadmn2<br>TSTADMN2 - DSC<br>Ready; T=0.01/0.01 17:18:34<br>Ready; T=0.01/0.01 17:18:34<br>RUNNING DEM12VM                                                                                                    | File Edit View Communication Actions Window Help            |           |        |
| id<br>MAINT AT DEM12VM VIA RSCS 10/27/10 17:14:43 CDT WEDNESDAY<br>Readu: T=0.01/0.01 17:14:43<br>g tstadmn2<br>TSTADMN2 - DSC<br>Acody, T 0.01/0.01 17:15:18<br>force tstadmn2<br>USER DSC L0GOFF AS TSTADMN2 USERS = 37 FORCED BY MAINT<br>Ready; T=0.01/0.01 17:15:23<br>g tstadmn2<br>TSTADMN2 - DSC<br>Ready; T=0.01/0.01 17:18:34<br>Ready; T=0.01/0.01 17:18:34<br>RUNNING DEM12VM                                                                                                    |                                                             |           |        |
| Readu: T=0.01/0.01 17:14:43         q tstadmn2         TSTADMN2 - DSC         Ready: T=0.01/0.01 17:15:18         force tstadmn2         USER DSC L0GOFF AS TSTADMN2 USERS = 37 FORCED BY MAINT         Ready: T=0.01/0.01 17:15:23         q tstadmn2         TSTADMN2 - DSC         Ready: T=0.01/0.01 17:15:23         q tstadmn2         TSTADMN2 - DSC         Ready; T=0.0170.01 17:18:34         Ready; T=0.0170.01 17:18:34                                                                                                    | id                                                          |           |        |
| q tstadmn2         TSTADMN2 - DSC         Ready: T=0.01/0.01 +F:15:18         force tstadmn2         USER DSC L000FF AS TSTADMN2 USERS = 37 FORCED BY MAINT         Ready; T=0.01/0.01 17:15:23         q tstadmn2         TSTADMN2 - DSC         Ready; T=0.01/0.01 17:18:34         Ready; T=0.0170.01 17:18:34         Ready; T=0.0170.01 17:18:34                                                                                                    |                                                             | WEDNESDAY |        |
| TSTADMN2 - DSC<br>Ready, T-9.01/0.01 T:15:18<br>force tstadmn2<br>USER DSC LOGOFF AS TSTADMN2 USERS = 37 FORCED BY MAINT<br>Ready; T=0.01/0.01 17:15:23<br>q tstadmn2<br>TSTADMN2 - DSC<br>Ready; T=0.0170.01 17:18:34<br>Ready; T=0.0170.01 17:18:34<br>RUNNING DEM1ZVM<br>10 ⊂ 31/001                                                                                                    |                                                             |           |        |
| Ready; T=9.01/8.01 11       :15:18         force tstadmn2       USER DSC L000FF AS TSTADMN2 USERS = 37 FORCED BY MAINT         Ready; T=0.01/0.01 17:15:23       g tstadmn2         g tstadmn2       TSTADMN2 - DSC         Ready; T=0.01/0.01 17:18:34       Ready; T=0.01/0.01 17:18:34                                                                                                    |                                                             |           |        |
| force tstadmn2         USER DSC       L0GOFF AS TSTADMN2 USERS = 37       FORCED BY MAINT         Ready; T=0.01/0.01 17:15:23       g tstadmn2         TSTADMN2 - DSC       Ready; T=0.01/0.01 17:18:34         Ready; T=0.01/0.01 17:18:34       Running DEM1ZVM                                                                                                    |                                                             |           |        |
| USER DSC LOGOFF AS TSTADMN2 USERS = 37 FORCED BY MAINT<br>Ready; T=0.01/0.01 17:15:23<br>q tstadmn2<br>TSTADMN2 - DSC<br>Ready; T=0.0170.01 17:18:34<br>Ready; T=0.0170.01 17:18:34                                                                                                    |                                                             | <b>—</b>  |        |
| Ready; T=0.01/0.01 17:15:23         q tstadmn2         TSTADMN2 - DSC         Ready; T=0.01/0.01 17:18:34         Ready; T=0.01/0.01 17:18:34                                                                                                    |                                                             | т         |        |
| q tstadmn2<br>TSTADMN2 - DSC<br>Ready; 1=0.01/0.01 17:18:34<br>■ RUNNING DEM1ZVM<br>11 c S1/001                                                                                                    |                                                             |           |        |
| TSTADMN2 - DSC<br>Ready; T=0.0170.01 17:18:34<br>                                                                                                    |                                                             |           |        |
| -<br>RUNNING DEM1ZVM<br>11 с 31/001                                                                                                    | TSTADMN2 - DSC                                              |           |        |
| MA c 31/001                                                                                                    | Ready; I=0.01/0.01 17:18:34                                 |           |        |
| MA c 31/001                                                                                                    |                                                             |           |        |
| MA c 31/001                                                                                                    |                                                             |           |        |
| MA c 31/001                                                                                                    |                                                             |           |        |
| MA c 31/001                                                                                                    |                                                             |           |        |
| MA c 31/001                                                                                                    |                                                             |           |        |
| MA c 31/001                                                                                                    |                                                             |           |        |
| MA c 31/001                                                                                                    |                                                             |           |        |
| MA c 31/001                                                                                                    |                                                             |           |        |
| MA c 31/001                                                                                                    |                                                             |           |        |
| MA c 31/001                                                                                                    |                                                             |           |        |
| MA c 31/001                                                                                                    |                                                             |           |        |
| MA c 31/001                                                                                                    |                                                             |           |        |
| MA c 31/001                                                                                                    |                                                             |           |        |
| MA c 31/001                                                                                                    |                                                             |           |        |
| MA c 31/001                                                                                                    |                                                             |           |        |
| MA c 31/001                                                                                                    |                                                             |           |        |
| MA c 31/001                                                                                                    |                                                             |           |        |
|                                                                                                    | <b></b>                                                     | RUNNING D |        |
| 💬 Connected to remote server/host 9.39.68.141 using port 23                                                                                                    |                                                             |           | 31/001 |
|                                                                                                    | 💬 Connected to remote server/host 9.39.68.141 using port 23 |           | //     |

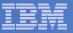

| Session A - TSTADMN1 - [32 x 80]                                                                                                    |                        |
|----------------------------------------------------------------------------------------------------|------------------------|
| File Edit View Communication Actions Window Help                                                                                                    |                        |
|                                                                                                    |                        |
| TSTADMN2 "CONNECT= 00:55:46 VIRTCPU= 000:00.00 TOTCPU= 00<br>TSTADMN2 "LOGOFF AT 17:15:23 CDT WEDNESDAY 10/27/10 BY MA                                                               |                        |
| COMMAND "CP SLEEP 3 SEC"                                                                                                    |                        |
| ACTION AUTOLOG1 END RC=0 SERVER OPMGRS1<br>EVENT ADMIN2 ACTION AUTOLOG2 TRIGGERED BY _GOMEMON<br>ACTION AUTOLOG2 BEGIN FOR _GOMEMON SERVER OPMGRS1<br>COMMAND "CP XAUTOLOG TSTADMN2" |                        |
| OPERATOR "AUTO LOGON *** ISTADMN2 USERS = 38 BY                                                                                                    | ′ OPMGRS1″ VID=*MSG    |
| TSTADMN2 EVENT TYPE 0 VID=*VMEVENT SRC=MASIUCV CLS=0                                                                                                    |                        |
| Command accepted<br>AUTO LOGON *** TSTADMN2 USERS = 38                                                                                                    |                        |
| ACTION AUTOLOG2 END RC=0 SERVER OPMGRS1                                                                                                    |                        |
| TSTADMN2 EVENT TYPE 5 VID=*VMEVENT SRC=MASIUCV CLS=5                                                                                                    |                        |
| TSTADMN2 "z/VM V5.4.0 2009-09-23 15:29" VID=*MSG S                                                                                                    |                        |
| TSTADMN2 "DMSACP723I C (198) R/O" VID=*MSG SRC=MASIUC                                                                                                    |                        |
| TSTADMN2 "Ready; T=0.01/0.01 17:15:26" VID=*MSG SRC=M                                                                                                    |                        |
| OPMGRM1 "HCPQCS150A User TSTADMN2 has issued a VM read"<br>DIRMAINT "DVHWAI2142I Wakeup caused by elapsed time on 10                                                                 |                        |
| DIRMAINT "DIRMAINT DEM1ZVM 2010/10/27; T=0.01/0.01 17:                                                                                                    |                        |
| DIRMAINT "DVHWAI2140I Waiting for work on 10/10/27 at 17:                                                                                                    | •                      |
| LXSYSLG2 "<46>Oct 27 17:16:08 omeglnx1 MARK" VID=L                                                                                                    |                        |
| LXSYSLG2 "<46>Oct 27 17:16:08 omeglnx1 syslog-ng[1301]: L                                                                                                    |                        |
| BKRCATLG "BKRCAT8510I 10/27/10 17:16:45 WAKEUP exited on                                                                                                    | a timer interrupt." V  |
| BKRCATLG " " VID=*MSG SRC=MASIUCV CLS=8<br>BKRCATLG "BKRCAT8512I The stack contains 0 entries. There                                                                                 | and O lines on the -   |
| TSTADMN1 "VIEWLOG" VID=TSTADMN1 SRC=MASIUCV CLS=99                                                                                                    | e are v lines on the C |
|                                                                                                    | _GOMALOG (Scroll)      |
| MA                                                                                                    | 31/001                 |
| Connected to remote server/host 9.39.68.141 using port 23                                                                                                    | 517001                 |
| · · · · · · · · · · · · · · · · · · ·                                                                                                    | 111                    |

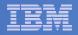

# Scenario 12: How Do You Do That?

### **Console rule and action in Operations Manager:**

```
*
DEFEMON NAME(ADMIN2),+
  TYPE(1),+
  USER(TSTADMN2),+
  ACTION(AUTOLOG1)
*
DEFACTN NAME(AUTOLOG1),+
  COMMAND(CP SLEEP 3 SEC),+
  NEXTACTN(AUTOLOG2),+
  OUTPUT(LOG),+
  ENV(OPMGRS1)
*
```

```
DEFACTN NAME(AUTOLOG2),+
COMMAND(CP XAUTOLOG &3),+
OUTPUT(LOG),+
ENV(OPMGRS1)
```

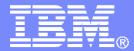

# Backup and Recovery Scenarios Including Automation

© 2011 IBM Corporation

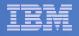

### Scenario 13: Performing an Incremental Backup

- Administrator previously performed a full backup
- Incremental job defined, using last full backup as its base
- Change a file on user's A-disk
- Submit incremental job for review
- Submit incremental job for backup processing
- Use Operations Manager to monitor backup servers

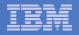

# **Scenario 13: Detailed Steps**

### From a z/VM user ID, change a file

xedit b b a

 From an authorized z/VM user ID, submit a backup job for review

smsg bkrbkup review increm01

- Review the resulting files in the reader (LINKFAIL and JOB files)
- From an authorized z/VM user ID, submit a backup job for backup processing

smsg bkrbkup submit increm01

### View the console of the backup servers to see the processing

gomcmd opmgrm1 viewcon user(backup)

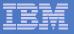

| Session A - TSTUSER1 - [32 x 80]<br>File Edit View Communication Actions Window Help |                                         |
|--------------------------------------------------------------------------------------|-----------------------------------------|
|                                                                                      |                                         |
|                                                                                      |                                         |
|                                                                                      | Trunc=80 Size=42 Line=29 Col=1 Alt=2    |
| ====>                                                                                |                                         |
| 00029 Change made at 15:53pm                                                         |                                         |
| <b>J</b>                                                                             | cet May 5, 2008                         |
|                                                                                      | pt July 3, 2008                         |
| 00032 Change made at 08:56am                                                         |                                         |
| 00033 Change made at 11:04am                                                         |                                         |
| 00034 Change made at 10:16am                                                         |                                         |
| 00035 Change made at 08:10am                                                         |                                         |
| 00036 Change made at 09:12am                                                         |                                         |
| 00037 Change made at 2:00pm<br>00038 Change made at 16:27pm                          |                                         |
| 00039 Change made at 11:31am                                                         |                                         |
| 00009 change made at 11:00am                                                         |                                         |
| 00041 Change made at 15:45                                                           | ct Jan 14, 2009                         |
|                                                                                      | pt Mar 3, 2009                          |
| UUUU43 A A A ENG OF FILE A A A                                                       | м — — — — — — — — — — — — — — — — — — — |
|                                                                                      |                                         |
|                                                                                      |                                         |
|                                                                                      |                                         |
|                                                                                      |                                         |
|                                                                                      |                                         |
|                                                                                      |                                         |
|                                                                                      |                                         |
|                                                                                      |                                         |
|                                                                                      |                                         |
|                                                                                      |                                         |
|                                                                                      |                                         |
|                                                                                      |                                         |
|                                                                                      |                                         |
|                                                                                      |                                         |
|                                                                                      |                                         |
|                                                                                      | 02/007                                  |
| Connected to remote server/host 9.39.68.141 using port 23                            |                                         |

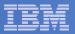

| Session B - TSTADMN1 - [32 x 80]                                                                                       |
|----------------------------------------------------------------------------------------------------|
| Eile Edit View Communication Actions Window Help                                                                       |
|                                                                                                    |
| smsg bkrbkup review increm01<br>Readu: T=0 01/0 01 14:48:54                                                            |
| BKRBAK8529I Processing REVIEW INCREM01 command for TSTADMN1.                                                           |
| RDR FILE 0050 SENT FROM BKRBKUP PUN WAS 0007 RECS 0006 CPY 001 A NOHOLD NOKEE                                          |
| RDR FILE 0051 SENT FROM BKRBKUP PUN WAS 0008 RECS 0081 CPY 001 A NOHOLD NOKEE                                          |
| File INCREM01 LINKFAIL D1 sent to TSTADMN1 at DEM1ZVM on 03/03/09 14:48:58                                             |
| BKRMAK9102W 2 minidisks were selected by INCLUDE/EXCLUDE processing but could                                          |
| not be CP LINKed.                                                                                                    |
| BKRMAK8559I INCLUDE / EXCLUDE processing for job INCREM01 selected 149 objects<br>BKRMAK8559I for backup processing.   |
| BKRMAK8563I Worker count for job INCREM01 has been set to 2.                                                           |
| BKRMAK8568I CMS files will be filtered against file mask "* * *".                                                      |
| BKRMAK8566I SFS filespaces will be filtered with path mask "*".<br>BKRMAK8583I Sending results to TSTADMN1 for review. |
| File INCREM00 JOB D1 sent to TSTADMN1 at DEM1ZVM on 03/03/09 14:48:58                                                  |
| File INCREM01 JOB D1 sent to TSTADMN1 at DEM1ZVM on 03/03/09 14:48:58                                                  |
| Return code o from command REVIEW INORCHOI at 00700709 14.40.00.                                                       |
|                                                                                                    |
|                                                                                                    |
|                                                                                                    |
|                                                                                                    |
|                                                                                                    |
|                                                                                                    |
|                                                                                                    |
|                                                                                                    |
|                                                                                                    |
| RUNNING DEM1ZVM                                                                                                    |
| МА Ь 31/00                                                                                                    |
| Connected to remote server/host 9.39.68.141 using port 23                                                              |

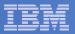

| Display="block">Display="block"     Display="block">Display="block">Display="block">Display="block">Display="block"       Display="block">Display="block">Display="block">Display="block">Display="block">Display=block       Display="block">Display="block">Display=block       Display="block">Display=block       Display="block">Display=block       Display="block">Display=block       Display="block">Display=block       Display=block       Display=block | ons <u>W</u> indow <u>H</u> elp          |                                                        |                                   |
|----------------------------------------------------------------------------------------------------|------------------------------------------|--------------------------------------------------------|-----------------------------------|
| TSTADMN1 RDRLIST<br>Cmd Filename Fi                                                                                                    | B PUN A BKRBKUP                          | Node Hold Records<br>DEM1ZVM NONE 6<br>DEM1ZVM NONE 81 | Date Time<br>3/03 14:48:58        |
|                                                                                                    |                                          |                                                        |                                   |
|                                                                                                    |                                          |                                                        |                                   |
|                                                                                                    |                                          |                                                        |                                   |
|                                                                                                    | efresh 3= Quit 4<br>orward 9= Receive 10 |                                                        | late) 6= Sort(user)<br>12= Cursor |
| ====>                                                                                                    |                                          | ×                                                      | EDIT 1 File                       |
| MA b<br>Connected to remote server/host 9.39                                                                                                    | 39,68,141 using port 23                  |                                                        | 03/001                            |

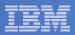

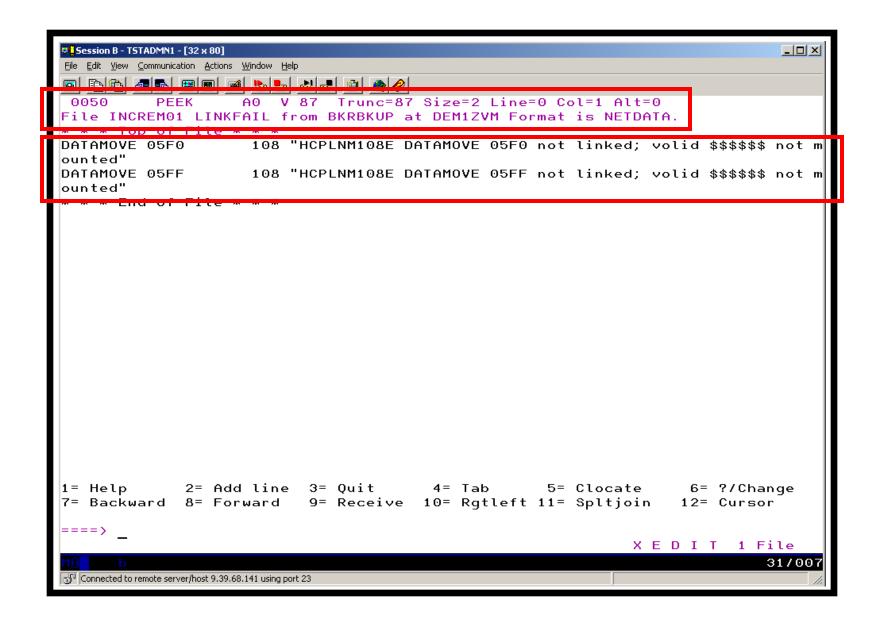

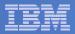

| <pre>Session B-TSTADNAL-[32:80]  B Edk Yew Communication Actions Window Hep  CONSIDE THE FILE FILE FILE FILE FILE FILE FILE FIL</pre>                                                                                                    |
|----------------------------------------------------------------------------------------------------|
| <pre>0051 PEEK A0 V 80 Trunc=80 Size=163 Line=0 Col=1 Alt=0<br/>File INCREM00 JOB from BKRBKUP at DEM1ZVM Format is NETDATA.<br/>* Basic syntax:<br/>*<br/>* CONSOLE - write something to the console<br/>* CP_COMMAND - CP command, output displayed to console<br/>* CP_QUIET - CP command, output suppressed<br/>* JOB_HEADER - Emits a job header banner<br/>* JOB_TRAILER - Emits job trailer banner<br/>* CONFIG - Set the value of a REXX variable<br/>* DUMPEDF - Invoke DUMPEDF to back up a CMS/EDF minidisk<br/>* DUMPEDF - Invoke DUMPEDF to back up a CMS/SFS filespace<br/>* EOJ - Perform end-of-job housekeeping and exit<br/>* WARNING:<br/>*<br/>* The job processor uses very simple-minded parsing. D0 NOT intersperse<br/>* blank lines, comments, or other verbs in amongst DUMPxxx statements<br/>* unless you are certain you know what you are doing.<br/>*<br/>*CONFIG BKR_OUTPUT_SPEC = IBMTAPE SCRATCH RW 1<br/>*CONFIG BKR_OUTPUT_SPEC = IBMTAPE SCRATCH RW 1 SCRATCH</pre>                                                                 |
| <pre>File INCREM00 JOB from BKRBKUP at DEM12VM Format is NETDATA. * Basic syntax: * * Basic syntax: * * CONSOLE - write something to the console * CP_COMMAND - CP command, output displayed to console * CP_COUTET - CP command, output suppressed * JOB_HEADER - Emits a job header banner * JOB_TRAILER - Emits job trailer banner * JOB_TRAILER - Emits job trailer banner * CONFIG - Set the value of a REXX variable * DUMPEOF - Invoke DUMPEOF to back up a CMS/EDF minidisk * DUMPCKD - Invoke DUMPEOF to back up a CMS/SFS filespace * EOJ - Perform end-of-job housekeeping and exit * WARNING: ** * The job processor uses very simple-minded parsing. DO NOT intersperse * blank lines, comments, or other verbs in amongst DUMPXxx statements * unless you are certain you know what you are doing. * *CONFIG BKR_OUTPUT_SPEC = IBMTAPE SCRATCH RW 1 *CONFIG BKR_OUTPUT_SPEC = IBMTAPE SCRATCH RW 1 SCRATCH</pre>                                                                                                    |
| <pre>* Basic syntax:<br/>*<br/>* CONSOLE - write something to the console<br/>* CP_COMMAND - CP command, output displayed to console<br/>* CP_QUIET - CP command, output suppressed<br/>* JOB_HEADER - Emits a job header banner<br/>* JOB_TRAILER - Emits job trailer banner<br/>* CONFIG - Set the value of a REXX variable<br/>* DUMPEDF - Invoke DUMPEDF to back up a CMS/EDF minidisk<br/>* DUMPEF - Invoke DUMPEDF to back up a CMS/EDF minidisk<br/>* DUMPSFS - Invoke DUMPCKD to perform an image/raw CKD DASD backup<br/>* DUMPSFS - Invoke DUMPSFS to back up a CMS/SFS filespace<br/>* EOJ - Perform end-of-job housekeeping and exit<br/>* WARNING:<br/>*<br/>* The job processor uses very simple-minded parsing. D0 NOT intersperse<br/>* blank lines, comments, or other verbs in amongst DUMPxxx statements<br/>* unless you are certain you know what you are doing.<br/>*<br/>*<br/>*CONFIG BKR_OUTPUT_SPEC = IBMTAPE SCRATCH RW 1<br/>*CONFIG BKR_OUTPUT_SPEC = IBMTAPE SCRATCH RW 1<br/>*CONFIG BKR_OUTPUT_SPEC = IBMTWIN SCRATCH RW 1 SCRATCH</pre> |
| <pre>* CONSOLE - write something to the console<br/>* CP_COMMAND - CP command, output displayed to console<br/>* CP_QUIET - CP command, output suppressed<br/>* JOB_HEADER - Emits a job header banner<br/>* JOB_TRAILER - Emits job trailer banner<br/>* CONFIG - Set the value of a REXX variable<br/>* DUMPEDF - Invoke DUMPEDF to back up a CMS/EDF minidisk<br/>* DUMPEKD - Invoke DUMPEKD to perform an image/raw CKD DASD backup<br/>* DUMPSFS - Invoke DUMPESF to back up a CMS/SFS filespace<br/>* EOJ - Perform end-of-job housekeeping and exit<br/>* WARNING:<br/>* the job processor uses very simple-minded parsing. DO NOT intersperse<br/>* blank lines, comments, or other verbs in amongst DUMPxxx statements<br/>* unless you are certain you know what you are doing.<br/>*<br/>*CONFIG BKR_OUTPUT_SPEC = IBMTAPE SCRATCH RW 1<br/>*CONFIG BKR_OUTPUT_SPEC = IBMTAPE SCRATCH RW 1<br/>*CONFIG BKR_OUTPUT_SPEC = IBMTAPE SCRATCH RW 1 SCRATCH</pre>                                                                                                   |
| <pre>* CP_COMMAND - CP command, output displayed to console<br/>* CP_QUIET - CP command, output suppressed<br/>* JOB_HEADER - Emits a job header banner<br/>* JOB_TRAILER - Emits job trailer banner<br/>* CONFIG - Set the value of a REXX variable<br/>* DUMPEDF - Invoke DUMPEDF to back up a CMS/EDF minidisk<br/>* DUMPCKD - Invoke DUMPEKD to perform an image/raw CKD DASD backup<br/>* DUMPSFS - Invoke DUMPSFS to back up a CMS/SFS filespace<br/>* EOJ - Perform end-of-job housekeeping and exit<br/>* WARNING:<br/>*<br/>* The job processor uses very simple-minded parsing. D0 NOT intersperse<br/>* blank lines, comments, or other verbs in amongst DUMPxxx statements<br/>* unless you are certain you know what you are doing.<br/>*<br/>*<br/>*CONFIG BKR_OUTPUT_SPEC = IBMTAPE SCRATCH RW 1<br/>*CONFIG BKR_OUTPUT_SPEC = IBMTAPE SCRATCH RW 1<br/>*CONFIG BKR_OUTPUT_SPEC = IBMTWIN SCRATCH RW 1 SCRATCH</pre>                                                                                                    |
| <pre>* CP_COMMAND - CP command, output displayed to console<br/>* CP_QUIET - CP command, output suppressed<br/>* JOB_HEADER - Emits a job header banner<br/>* JOB_TRAILER - Emits job trailer banner<br/>* CONFIG - Set the value of a REXX variable<br/>* DUMPEDF - Invoke DUMPEDF to back up a CMS/EDF minidisk<br/>* DUMPCKD - Invoke DUMPEKD to perform an image/raw CKD DASD backup<br/>* DUMPSFS - Invoke DUMPSFS to back up a CMS/SFS filespace<br/>* EOJ - Perform end-of-job housekeeping and exit<br/>* WARNING:<br/>*<br/>* The job processor uses very simple-minded parsing. D0 NOT intersperse<br/>* blank lines, comments, or other verbs in amongst DUMPxxx statements<br/>* unless you are certain you know what you are doing.<br/>*<br/>*<br/>*CONFIG BKR_OUTPUT_SPEC = IBMTAPE SCRATCH RW 1<br/>*CONFIG BKR_OUTPUT_SPEC = IBMTAPE SCRATCH RW 1<br/>*CONFIG BKR_OUTPUT_SPEC = IBMTWIN SCRATCH RW 1 SCRATCH</pre>                                                                                                    |
| <pre>* JOB_HEADER - Emits a job header banner<br/>* JOB_TRAILER - Emits job trailer banner<br/>* CONFIG - Set the value of a REXX variable<br/>* DUMPEDF - Invoke DUMPEDF to back up a CMS/EDF minidisk<br/>* DUMPCKD - Invoke DUMPCKD to perform an image/raw CKD DASD backup<br/>* DUMPSFS - Invoke DUMPSFS to back up a CMS/SFS filespace<br/>* EOJ - Perform end-of-job housekeeping and exit<br/>* WARNING:<br/>*<br/>* The job processor uses very simple-minded parsing. DO NOT intersperse<br/>* blank lines, comments, or other verbs in amongst DUMPxxx statements<br/>* unless you are certain you know what you are doing.<br/>*<br/>*CONFIG BKR_OUTPUT_SPEC = IBMTAPE SCRATCH RW 1<br/>*CONFIG BKR_OUTPUT_SPEC = IBMTAPE SCRATCH RW 1 SCRATCH</pre>                                                                                                    |
| <pre>* JOB_TRAILER - Emits job trailer banner<br/>* CONFIG - Set the value of a REXX variable<br/>* DUMPEDF - Invoke DUMPEDF to back up a CMS/EDF minidisk<br/>* DUMPCKD - Invoke DUMPCKD to perform an image/raw CKD DASD backup<br/>* DUMPSFS - Invoke DUMPSFS to back up a CMS/SFS filespace<br/>* EOJ - Perform end-of-job housekeeping and exit<br/>* WARNING:<br/>* *<br/>* The job processor uses very simple-minded parsing. DO NOT intersperse<br/>* blank lines, comments, or other verbs in amongst DUMPxxx statements<br/>* unless you are certain you know what you are doing.<br/>*<br/>*CONFIG BKR_OUTPUT_SPEC = IBMTAPE SCRATCH RW 1<br/>*CONFIG BKR_OUTPUT_SPEC = IBMTAPE SCRATCH RW 1<br/>*CONFIG BKR_OUTPUT_SPEC = IBMTWIN SCRATCH RW 1 SCRATCH</pre>                                                                                                    |
| <pre>* CONFIG - Set the value of a REXX variable<br/>* DUMPEDF - Invoke DUMPEDF to back up a CMS/EDF minidisk<br/>* DUMPCKD - Invoke DUMPCKD to perform an image/raw CKD DASD backup<br/>* DUMPSFS - Invoke DUMPSFS to back up a CMS/SFS filespace<br/>* EOJ - Perform end-of-job housekeeping and exit<br/>* WARNING:<br/>* * WARNING:<br/>* * The job processor uses very simple-minded parsing. DO NOT intersperse<br/>* blank lines, comments, or other verbs in amongst DUMPxxx statements<br/>* unless you are certain you know what you are doing.<br/>* * * * * * * * * * * * * * * * * * *</pre>                                                                                                    |
| <pre>* DUMPEDF - Invoke DUMPEDF to back up a CMS/EDF minidisk<br/>* DUMPCKD - Invoke DUMPCKD to perform an image/raw CKD DASD backup<br/>* DUMPSFS - Invoke DUMPSFS to back up a CMS/SFS filespace<br/>* EOJ - Perform end-of-job housekeeping and exit<br/>* WARNING:<br/>* * The job processor uses very simple-minded parsing. DO NOT intersperse<br/>* blank lines, comments, or other verbs in amongst DUMPxxx statements<br/>* unless you are certain you know what you are doing.<br/>* *<br/>*CONFIG BKR_OUTPUT_SPEC = IBMTAPE SCRATCH RW 1<br/>*CONFIG BKR_OUTPUT_SPEC = IBMTWIN SCRATCH RW 1 SCRATCH</pre>                                                                                                    |
| <pre>* DUMPSFS - Invoke DUMPSFS to back up a CMS/SFS filespace<br/>* EOJ - Perform end-of-job housekeeping and exit<br/>* WARNING:<br/>* * The job processor uses very simple-minded parsing. DO NOT intersperse<br/>* blank lines, comments, or other verbs in amongst DUMPxxx statements<br/>* unless you are certain you know what you are doing.<br/>* * * * * * * * * * * * * * * * * * *</pre>                                                                                                    |
| <pre>* EOJ - Perform end-of-job housekeeping and exit<br/>* WARNING:<br/>*<br/>* The job processor uses very simple-minded parsing. D0 NOT intersperse<br/>* blank lines, comments, or other verbs in amongst DUMPxxx statements<br/>* unless you are certain you know what you are doing.<br/>*<br/>*CONFIG BKR_OUTPUT_SPEC = IBMTAPE SCRATCH RW 1<br/>*CONFIG BKR_OUTPUT_SPEC = IBMTWIN SCRATCH RW 1 SCRATCH</pre>                                                                                                    |
| <pre>* WARNING:<br/>* * The job processor uses very simple-minded parsing. D0 NOT intersperse<br/>* blank lines, comments, or other verbs in amongst DUMPxxx statements<br/>* unless you are certain you know what you are doing.<br/>* * *CONFIG BKR_OUTPUT_SPEC = IBMTAPE SCRATCH RW 1<br/>*CONFIG BKR_OUTPUT_SPEC = IBMTWIN SCRATCH RW 1 SCRATCH</pre>                                                                                                    |
| <pre>* * * The job processor uses very simple-minded parsing. D0 NOT intersperse * blank lines, comments, or other verbs in amongst DUMPxxx statements * unless you are certain you know what you are doing. * *CONFIG BKR_OUTPUT_SPEC = IBMTAPE SCRATCH RW 1 *CONFIG BKR_OUTPUT_SPEC = IBMTWIN SCRATCH RW 1 SCRATCH</pre>                                                                                                    |
| <pre>* The job processor uses very simple-minded parsing. D0 NOT intersperse<br/>* blank lines, comments, or other verbs in amongst DUMPxxx statements<br/>* unless you are certain you know what you are doing.<br/>*<br/>*CONFIG BKR_OUTPUT_SPEC = IBMTAPE SCRATCH RW 1<br/>*CONFIG BKR_OUTPUT_SPEC = IBMTWIN SCRATCH RW 1 SCRATCH</pre>                                                                                                    |
| <pre>* blank lines, comments, or other verbs in amongst DUMPxxx statements<br/>* unless you are certain you know what you are doing.<br/>*<br/>*CONFIG BKR_OUTPUT_SPEC = IBMTAPE SCRATCH RW 1<br/>*CONFIG BKR_OUTPUT_SPEC = IBMTWIN SCRATCH RW 1 SCRATCH</pre>                                                                                                    |
| <pre>* unless you are certain you know what you are doing. * *CONFIG BKR_OUTPUT_SPEC = IBMTAPE SCRATCH RW 1 *CONFIG BKR_OUTPUT_SPEC = IBMTWIN SCRATCH RW 1 SCRATCH</pre>                                                                                                    |
| <pre>* * *CONFIG BKR_OUTPUT_SPEC = IBMTAPE SCRATCH RW 1 *CONFIG BKR_OUTPUT_SPEC = IBMTWIN SCRATCH RW 1 SCRATCH</pre>                                                                                                    |
| *CONFIG BKR_OUTPUT_SPEC = IBMTWIN SCRATCH RW 1 SCRATCH                                                                                                    |
| *CONFIG BKR_OUTPUT_SPEC = IBMTWIN SCRATCH RW 1 SCRATCH                                                                                                    |
|                                                                                                    |
|                                                                                                    |
| *                                                                                                    |
| 1= Help 2= Add line 3= Quit 4= Tab 5= Clocate 6= ?/Change                                                                                                    |
| 7= Backward 8= Forward 9= Receive 10= Rgtleft 11= Spltjoin 12= Cursor                                                                                                    |
| ====>                                                                                                    |
| XEDIT 1 File                                                                                                    |
| MA b 31/007                                                                                                    |
| Connected to remote server/host 9.39.68.141 using port 23                                                                                                    |

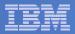

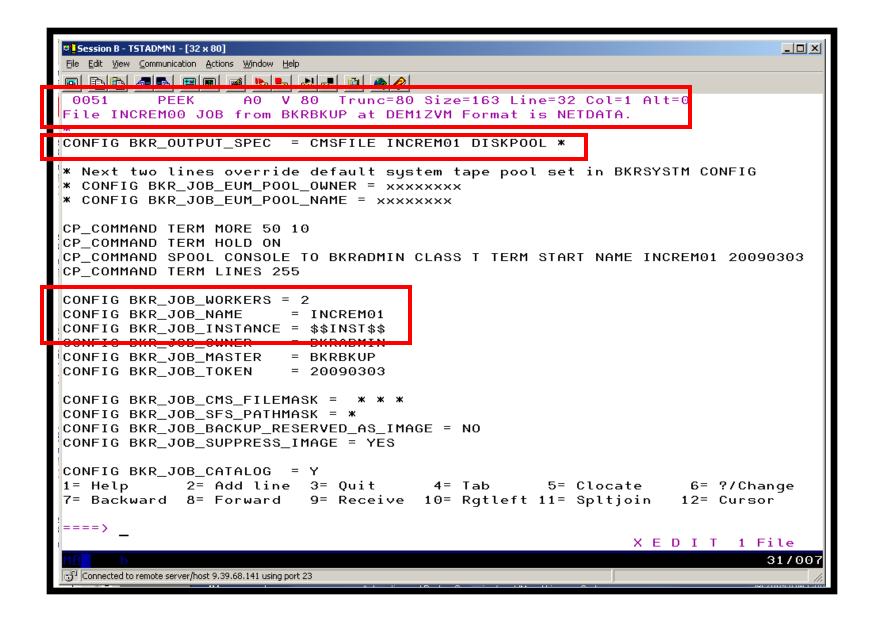

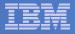

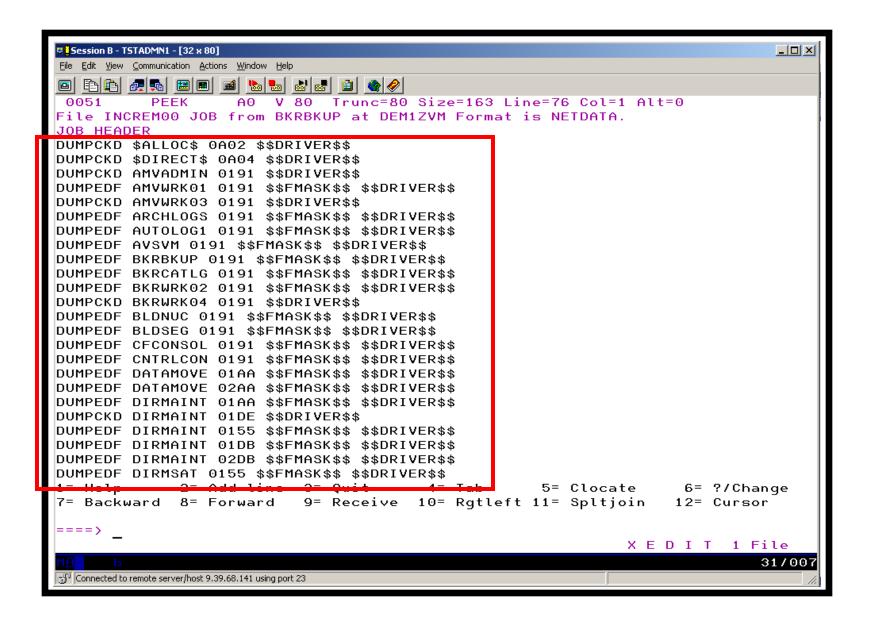

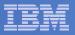

| Session B - TSTADMN1 - [32 x 80]                                                                                                    |        |
|----------------------------------------------------------------------------------------------------|--------|
| Eile Edit View Communication Actions Window Help                                                                                                  |        |
|                                                                                                    |        |
| 0051 PEEK A0 V 80 Trunc=80 Size=163 Line=139 Col=1 Alt=0                                                                                          |        |
| File INCREM00 JOB from BKRBKUP at DEM1ZVM Format is NETDATA.                                                                                      |        |
| DUMPCKD TMTMM 0210 \$\$DRIVER\$\$                                                                                                    |        |
| DUMPEDF TSTADMN1 0191 \$\$FMASK\$\$ \$\$DRIVER\$\$                                                                                                |        |
| DUMPEDF TSTADMN3 0191 \$\$FMASK\$\$ \$\$DRIVER\$\$                                                                                                |        |
| DUMPEDF TSTUSER1 0191 \$\$FMASK\$\$ \$\$DRIVER\$\$<br>DUMPEDF TSTUSER3 0191 \$\$FMASK\$\$ \$\$DRIVER\$\$                                          |        |
| DUMPEDF VMKERB 0191 \$\$FMASK\$\$ \$\$DRIVER\$\$                                                                                                  |        |
| DUMPEDF VMRMADMN 0191 \$\$FMASK\$\$ \$\$DRIVER\$\$                                                                                                |        |
| DUMPEDF X25IPI 0191 \$\$FMASK\$\$ \$\$DRIVER\$\$                                                                                                  |        |
| DUMPEDF 40SASF40 02B2 \$\$FMASK\$\$ \$\$DRIVER\$\$                                                                                                |        |
| DUMPEDF 40SASF40 02A6 \$\$FMASK\$\$ \$\$DRIVER\$\$                                                                                                |        |
| DUMPEDF 40SASF40 0100 \$\$FMASK\$\$ \$\$DRIVER\$\$                                                                                                |        |
| CONSOLE *** Could not LINK DATAMOVE 05F0 during INCLUDE/EXCLUDE; skipped.                                                                         |        |
| JOB_TRAILER                                                                                                    |        |
| * Retain catalog content for 30 days from date of job completion                                                                                  |        |
| CONFIG BKR_CATALOG_RETENTION = 30                                                                                                    |        |
| CP_COMMAND QUERY TIME                                                                                                    |        |
| CONSOLE *                                                                                                    |        |
| CONSOLE * INCREM01 INCREMENTAL BACKUP GENERATED 06/18/2007<br>CONSOLE * JOB IMAGE GENERATED 03/03/09 14:48:58                                     |        |
| CONSOLE * JOB INHGE GENERATED 03703709 14:48:58<br>CONSOLE *                                                                                      |        |
| CONSOLE M                                                                                                    |        |
| CP_QUIET SPOOL CONSOLE CLOSE NAME INCREM01 20090303                                                                                               |        |
| CP_QUIET SPOOL CONSOLE NAME WORKER OUTPUT                                                                                                    |        |
| EOJ                                                                                                    |        |
| <del>1- Help - 2- Add line 8- Quil - 1- Tab - 5- Olocale - 8-</del> ?/Cha<br>7= Backward 8= Forward 9= Receive 10= Rqtleft 11= Spltjoin 12= Curso |        |
| T Backward of Forward 9- Receive 10- Rgileit II- Spitjoin IZ- Curso                                                                               |        |
| ====>                                                                                                    |        |
| XEDIT 1 F                                                                                                    | ile    |
| MA b                                                                                                    | 31/007 |
| Connected to remote server/host 9.39.68.141 using port 23                                                                                         | 11.    |
|                                                                                                    |        |

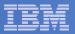

| Session B - TSTADMN1 - [32 x 80]         Elle       Edit       View       Communication       Actions       Window       Help                                                                                                    |
|----------------------------------------------------------------------------------------------------|
| ■ E E A M M M M M M M M M M M M M M M M M                                                                                                    |
| RDR FILE 0053 SENT FROM BKRBKUP PUN WAS 0011 RECS 0006 CPY 001 A NOHOLD NOKEEP<br>File INCREM01 LINKFAIL D1 sent to BKRADMIN at DEM1ZVM on 03/03/09 15:13:36<br>File INCREM01 LINKFAIL D1 sent to TSTADMN1 at DEM1ZVM on 03/03/09 15:13:37<br>BKRMAK9102W 2 minidisks were selected by INCLUDE/EXCLUDE processing but could<br>not be CP LINKed.<br>BKRMAK8559I INCLUDE / EXCLUDE processing for job INCREM01 selected 149 objects<br>BKRMAK8559I for backup processing.<br>BKRMAK8563I Worker count for job INCREM01 has been set to 2.<br>BKRMAK8563I Worker count for job INCREM01 has been assigned for job INCREM01.<br>BKRMAK8568I CMS files will be filtered against file mask "* * *".<br>BKRMAK8566I SFS filespaces will be filtered with path mask "*".<br>BKRMAK8584I Sending INCREM00 JOB D to worker task BKRWRK01.<br>File INCREM00 JOB D1 sent to BKRWRK01 at DEM1ZVM on 03/03/09 15:13:37<br>BKRMAK8584I Sending INCREM01 JOB D to worker task BKRWRK02.<br>File INCREM01 JOB D1 sent to BKRWRK02 at DEM1ZVM on 03/03/09 15:13:37<br>Return code "0" from command SUBMIT INCREM01 at 03/03/09 15:13:37. |
| RUNNING DEM1ZVM<br>Connected to remote server/host 9.39.68.141 using port 23                                                                                                    |

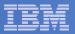

| Session B - TSTADMN1 - [32 x 80]                                                                                                    |
|----------------------------------------------------------------------------------------------------|
| Eile Edit View Communication Actions Window Help                                                                                    |
|                                                                                                    |
| 15:13:54 BKRWRK02                                                                                                    |
| 15:13:54 BKRWRK02                                                                                                    |
| 15:13:5+ DKRWKNUZ                                                                                                    |
| 15:13:54 BKRWRK02 BKRRVB9014I Job completed at 15:13:55 on 03/03/09.                                                                |
| 15:13:54 BKRWRK02 BKRRVB9005I Executing CP command "QUERY TIME"                                                                     |
| 15:13:54 BKRWRK02 TIME IS 15:13:55 CST TUESDAY 03/03/09<br>15:13:54 BKRWRK02 CONNECT= 00:00:17 VIRTCPU= 000:00.42 TOTCPU= 000:00.56 |
| 15:13:54 BARWAR02 CONNECT- 00:00.17 VIRTCPO- 000:00.42 TOTCPO- 000:00.58                                                            |
| 15:13:54 BKRWRK02 *                                                                                                    |
| 15:13:54 BKRWRK02 * INCREM01 INCREMENTAL BACKUP GENERATED 06/18/2007                                                                |
| 15:13:54 BKRWRK02 * JOB IMAGE GENERATED 03/03/09 15:13:37                                                                           |
| 15:13:54 BKRCATLG RDR FILE 0134 SENT FROM BKRWRK01 PUN WAS 0066 RECS 0013 CPY                                                       |
| 15:13:54 BKRWRK02 *                                                                                                    |
| 15:13:54 BKRWRK02 BKRRVB9005I Executing CP command "SPOOL CONSOLE CLOSE NAME IN                                                     |
| 15:13:54 BKRWRK02 BKRRVB9006I CP return code 0                                                                                      |
| 15:13:54 BKRWRK02 BKRRVB9005I Executing CP command "SPOOL CONSOLE NAME WORKER O                                                     |
| 15:13:54 BKRWRK02 BKRRVB9006I CP return code 0                                                                                      |
| 15:13:5 <mark>/ DKRWRK02 *****</mark>                                                                                               |
| 15:13:54 BKRWRK02 *** End-of-Job Summary:                                                                                           |
| 15:13:5 <mark>4</mark> BKRWRK02 ***<br>15:13:54 BKRWRK02 *** Start time: 03/03/09 15:13:41                                          |
| 15:13:54 BKRWRK02 *** Ended time: 03/03/09 15:13:55                                                                                 |
| 15:13:54 BKRWRK02 ***                                                                                                    |
| 15:13:54 BKRWRK02 *** DUMPCKD tasks, Max RC: 0, 0                                                                                   |
| 15:13:54 BKRWRK02 *** DUMPFBA tasks, Max RC: 0, 0                                                                                   |
| 15:13:54 BKRWRK02 *** DUMPEDF tasks, Max RC: 67, 4                                                                                  |
| 15:13:5 <mark>4</mark> BKRWRK02 *** DUMPSFS tasks, Max RC: 0, 0                                                                     |
| 15:13:5 <mark>4</mark> BKRWRK02 *** RESTORE tasks, Max RC: 0, 0                                                                     |
| 15:13:5 <mark>4</mark> BKRWRK02 ***                                                                                                 |
| 15:13:54 BKRCAILG 0000001 FILE PURGED                                                                                               |
|                                                                                                    |
| BACKUP                                                                                                    |
| MA b 31/001                                                                                                    |
| Connected to remote server/host 9.39.68.141 using port 23                                                                           |

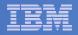

#### Scenario 14: Restoring Files from Backup

- Full and incremental backups performed previously
- User accidentally erases or corrupts a file
- User restores the file from backup
  - Full screen interface to see all files available in backup
    - Including multiple "versions" of the same file
  - Filters and sorting available to easily find the needed file
  - Request restore directly to disk or to reader
- No administrator intervention required

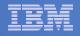

## Scenario 14: Detailed Steps

- From a z/VM user ID, view all catalog data you own bkrlist
- Use the filters to find the file you want to restore
- Put the cursor on the file and hit F10
- Specify the user ID to whom the file should be sent and hit F10
- Look at the reader of that user ID to see the restored file and a copy of the console during the restore processing

rdrlist

View the contents of the file to verify it's the correct version

peek

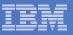

| Session A - TSTUSER1 - [32 x 80]                                                                 |       |
|--------------------------------------------------------------------------------------------------|-------|
| File Edit View Communication Actions Window Help                                                 |       |
|                                                                                                  |       |
|                                                                                                  |       |
| Files for owner(s): *Selection: Name: * Tupe: * Mode: *48 of 48 shown                            |       |
|                                                                                                  |       |
| <u>Current filters: Name: * Type:</u> * <u>Mode:</u> * <u>Owner:</u> *                           |       |
| Owner Filename Filetype Fm Date Time Device or Path                                              |       |
| when riterame ritergpe in bate rime bevide of rath                                               |       |
|                                                                                                  |       |
| TSTUSER1 A A 1 08/11/07 12:18:04 0191                                                            |       |
| TSTUSER1 A AX 1 06/09/20 18:21:58 0191                                                           |       |
| TSTUSER1 ABC XEDIT 1 06/09/19 02:24:28 0191                                                      |       |
| TSTUSER1 AMV1004 VMARC 1 06/09/16 03:29:28 0191                                                  |       |
| TSTUSER1 B B 1 08/11/07 18:52:40 0191                                                            |       |
| TSTUSER1 BAAAAA XEDIT 1 06/09/16 03:40:47 0191                                                   |       |
| TSTUSER1 BBBBBB XEDIT 1 06/09/16 03:40:37 0191                                                   |       |
| TSTUSER1 BCCCCC XEDIT 1 06/09/16 03:41:01 0191                                                   |       |
| TSTUSER1 BDDDDD XEDIT 1 06/09/16 03:41:34 0191                                                   |       |
| TSTUSER1 BEEEEE XEDIT 1 06/09/16 03:41:38 0191                                                   |       |
| TSTUSER1 BFFFFF XEDIT 1 06/09/16 03:41:43 0191                                                   |       |
| TSTUSER1 BGGGGG XEDIT 1 06/09/16 03:41:49 0191                                                   |       |
| TSTUSER1 BHHHHH XEDIT 1 06/09/16 03:41:59 0191                                                   |       |
| TSTUSER1 BIIIII XEDIT 1 06/09/16 03:42:03 0191                                                   |       |
| TOTUSERI DJJJJJ XEDIT 1 06/09/16 03:42:10 0191                                                   |       |
| TSTUSER1 BKKKKK XEDIT 1 06/09/16 03:42:25 0191<br>TSTUSER1 BLLLLL XEDIT 1 06/09/16 03:42:30 0191 |       |
| TSTUSER1 BLLLLL XEDIT 1 06/09/16 03:42:30 0191<br>TSTUSER1 C C 1 08/04/19 17:24:35 0191          |       |
| TSTUSER1 C C 1 08/04/19 11.24.35 0191<br>TSTUSER1 CLAUDE CLAUDE 1 08/11/07 18:26:04 0191         |       |
| TSTUSER1 CLAUDE1 CLAUDE1 1 07/01/04 14:55:00 0191                                                |       |
| TSTUSER1 D D 1 06/09/16 03:50:32 0191                                                            |       |
| TSTUSER1 DCREQS HTML 1 06/09/16 03:39:26 0191                                                    |       |
| TSTUSER1 DEF XEDIT 1 06/09/19 02:24:28 0191                                                      |       |
| 1= Help 3= Quit 4= Return 5= Sort Up                                                             |       |
| 6= Sort Down 7= Backward 8= Forward 10= Restore 11= Details                                      |       |
|                                                                                                  | 3/025 |
| G <sup>11</sup> Connected to remote server/host 9.39.68.141 using port 23                        |       |
|                                                                                                  |       |

| _ |   | _ |
|---|---|---|
|   |   |   |
|   |   |   |
|   |   |   |
|   |   |   |
|   | _ |   |
|   |   |   |

| <u>File E</u> dit <u>V</u> iew | TUSER1 - [32 × 80]<br>Communication Actio |                                                        |     |                                     |               |          |                     |                      |        |
|--------------------------------|-------------------------------------------|--------------------------------------------------------|-----|-------------------------------------|---------------|----------|---------------------|----------------------|--------|
|                                |                                           | 🛋 💩 💩 💩                                                | 60  |                                     | <b>er</b> (s) | ): *     |                     |                      |        |
|                                | on: Name:<br>filters:                     | <mark>*</mark> Type: <mark>}</mark><br><u>Name:</u> B* | K M | lode: <mark>*</mark><br><u>Type</u> |               |          | 18<br>* <u>Owne</u> | of 48 shown<br>er: * |        |
| Owner                          | Filename                                  | Filetype                                               | Fm  | Date                                | Time          | Device   | or Pat              | h                    |        |
|                                | _                                         |                                                        |     |                                     |               |          |                     |                      |        |
| TSTUSER1                       |                                           | B                                                      |     | _                                   | 14:47:52      |          |                     |                      |        |
| TSTUSER1<br>TSTUSER1           |                                           | XEDIT<br>B                                             | _   |                                     | 10:40:42      |          |                     |                      |        |
| TSTUSER1                       | _                                         | В                                                      |     |                                     | 11:08:27      |          |                     |                      |        |
| TSTUSER1                       | _                                         | В                                                      | _   |                                     | 10:30:25      |          |                     |                      |        |
| TSTUSER1                       | _                                         | В                                                      |     |                                     | 18:52:40      |          |                     |                      |        |
| TSTUSER1                       | —                                         | XEDIT                                                  |     |                                     | 03:42:30      |          |                     |                      |        |
| TSTUSER1                       |                                           | XEDIT                                                  |     |                                     | 03:42:25      |          |                     |                      |        |
| TSTUSER1                       |                                           | XEDIT                                                  |     |                                     | 03:42:10      |          |                     |                      |        |
| TSTUSER1                       | BIIIII                                    | XEDIT                                                  | 1   | 06/09/16                            | 03:42:03      | 0191     |                     |                      |        |
| TSTUSER1                       | вннннн                                    | XEDIT                                                  | 1   | 06/09/16                            | 03:41:59      | 0191     |                     |                      |        |
| TSTUSER1                       | BGGGGG                                    | XEDIT                                                  | 1   | 06/09/16                            | 03:41:49      | 0191     |                     |                      |        |
| TSTUSER1                       | BFFFFF                                    | XEDIT                                                  | 1   | 06/09/16                            | 03:41:43      | 0191     |                     |                      |        |
| TSTUSER1                       | BEEEEE                                    | XEDIT                                                  | 1   | 06/09/16                            | 03:41:38      | 0191     |                     |                      |        |
| TSTUSER1                       | BDDDDD                                    | XEDIT                                                  | 1   | 06/09/16                            | 03:41:34      | 0191     |                     |                      |        |
| TSTUSER1                       |                                           | XEDIT                                                  |     |                                     | 03:41:01      |          |                     |                      |        |
| TSTUSER1                       |                                           | XEDIT                                                  | _   |                                     | 03:40:47      |          |                     |                      |        |
| TSTUSER1                       | BBBBBB                                    | XEDIT                                                  | 1   | 06/09/16                            | 03:40:37      | 0191     |                     |                      |        |
|                                |                                           |                                                        |     |                                     |               |          |                     |                      |        |
|                                |                                           |                                                        |     |                                     |               |          |                     |                      |        |
|                                |                                           |                                                        |     |                                     |               |          |                     |                      |        |
|                                |                                           |                                                        |     |                                     |               |          |                     |                      |        |
| 1= Help                        |                                           |                                                        |     | 3= 0u:                              | i +           | 4= Retu  | irn                 | 5= Sort Up           |        |
| 6= Sort                        |                                           | = Backward                                             | d   | 8= For                              |               | 10= Rest |                     | 11= Details          |        |
| MA                             |                                           |                                                        |     |                                     |               |          |                     |                      | 08/032 |
|                                | emote server/bost 9 3                     | 9.68.141 using port 23                                 |     |                                     |               |          |                     |                      |        |
|                                | emote server/host 9.3                     | stoori fir daing port 23                               |     |                                     |               |          |                     |                      | ///    |

#### IBM Software

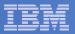

| Image: Session A - TSTUSER1 - [32 x 80]                                   |        |
|---------------------------------------------------------------------------|--------|
| File Edit View Communication Actions Window Help                          |        |
|                                                                           |        |
| CMS EDF Minidisk Restore Specifications                                   |        |
| From TSTUSER1 0191 date 09/01/14 time 15:45:10 (job INCREM01 00000054 ).  |        |
| To EDF minidisk, userid: and virtual address:                             |        |
| Or to RDR of userid: tstuser <u>1</u> node: (defaults to this node).      |        |
| Or to SFS filepool: <u>and filespace</u> :<br><u>and path:</u>            |        |
| File filters: <u>Filename:</u> B <u>Filetype:</u> B <u>mode number:</u> 1 |        |
| <u>Master backup userid:</u> BKRBKUP                                      |        |
|                                                                           |        |
|                                                                           |        |
|                                                                           |        |
|                                                                           |        |
|                                                                           |        |
| 3= Quit 4= Return 10= Restore                                             |        |
|                                                                           | 07/030 |
| Connected to remote server/host 9.39.68.141 using port 23                 | 11.    |

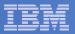

| Image: Session A - TSTUSER1 - [32 x 80]         File       Edit       View       Communication       Actions       Window       Help                                                                                                    | _                   |
|----------------------------------------------------------------------------------------------------|---------------------|
| Your command "RESTORE INCREM01 00000054 TSTUSER1 EDF \$DEV0<br>- B B 1" is being processed at 03/03/09 15:57:55.                                                                                                    |                     |
| File RESTORE JOB D1 sent to BKRWRK03 at DEM1ZVM on 03/03/0                                                                                                    | 9 15:57:55          |
| Return code "0" from command RESTORE INCREM01 00000054 TST<br>0 RDR TSTUSER1 - B B 1 at 03/03/09 15:57:55.<br>RDR FILE 0007 SENT FROM BKRWRK03 PUN WAS 0003 RECS 0026 CPY<br>RDR FILE 0008 SENT FROM BKRWRK03 CON WAS 0002 RECS 0080 CPY | 001 R NOHOLD NOKEEP |
| Ready; T=0.02/0.02 15:57:57                                                                                                    |                     |
|                                                                                                    |                     |
|                                                                                                    |                     |
|                                                                                                    |                     |
|                                                                                                    |                     |
|                                                                                                    |                     |
| -                                                                                                    | RUNNING DEM1ZVM     |
| Connected to remote server/host 9.39.68.141 using port 23                                                                                                    | 31/001              |

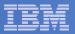

|   | _     | A - TSTUSER1 - [3<br>View Communicatio | on <u>A</u> ctions <u>W</u> indow I |       | <b>1</b> |                            |      |                     |                      | X                            |
|---|-------|----------------------------------------|-------------------------------------|-------|----------|----------------------------|------|---------------------|----------------------|------------------------------|
|   | Cmd   | Filenam<br>RESTORE<br>B                | PFILetype<br>00000052<br>B          | CON R | BKRWRK03 | Node<br>DEM1ZVM<br>DEM1ZVM | NONE | Records<br>80<br>26 | Date<br>3/03<br>3/03 | Time<br>15:57:55<br>15:57:56 |
|   |       |                                        |                                     |       |          |                            |      |                     |                      |                              |
|   |       |                                        |                                     |       |          |                            |      |                     |                      |                              |
|   |       |                                        |                                     |       |          |                            |      |                     |                      |                              |
|   |       |                                        |                                     |       |          |                            |      |                     |                      |                              |
|   |       |                                        |                                     |       |          |                            |      |                     |                      |                              |
| ľ |       |                                        | 2= Refresh<br>B= Forward            |       |          |                            |      |                     |                      | Sort(user)<br>Cursor         |
|   | ====> | a                                      | /host 9.39.68.141 using             |       |          |                            |      | ×                   | EDI                  | T 1 File<br>03/001           |

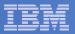

| Session A - TSTUSER1 - [32 x 80]                                              |
|-------------------------------------------------------------------------------|
| Eile Edit View Communication Actions Window Help                              |
|                                                                               |
| 0007 PEEK A0 V 80 Trunc=80 Size=41 Line=24 Col=1 Alt=0                        |
| File B B from *BACKUP* at DEM1ZVM Format is NETDATA.                          |
| Change made at 11:37am central time Sept 17, 2007                             |
| Change made at 12:31am eastern time Sept 25, 2007                             |
| Change made at 2:06pm mountain standard time Oct 9, 2007                      |
| Change made at 11:14am pacific time March 3, 2008                             |
| Change made at 9:20am central time March 4, 2008                              |
| Change made at 15:53pm eastern time April 19, 2008                            |
| Change made at 14:44 cet May 5, 2008                                          |
| Change made at 08:45 pt July 3, 2008                                          |
| Change made at 08:56am pt July 11, 2008                                       |
| Change made at 11:04am pt July 15, 2008                                       |
| Change made at 10:16am pt August 4, 2008                                      |
| Change made at 08:10am pt Sept 11, 2008                                       |
| Change made at 09:12am pt Sept 18, 2008                                       |
| Change made at 2:00pm ptOct 23, 2008Change made at 16:27pm BrasilNov 11, 2008 |
| Ohange made at 11:01cm et Dec 3, 2008                                         |
| Change made at 11:09am ct Dec 30, 2008                                        |
| Change made at 15:45 ct Jan 14, 2009                                          |
| * * * End of File * * *                                                       |
|                                                                               |
|                                                                               |
|                                                                               |
|                                                                               |
|                                                                               |
| 1= Help 2= Add line 3= Quit 4= Tab 5= Clocate 6= ?/Change                     |
| 7= Backward 8= Forward 9= Receive 10= Rgtleft 11= Spltjoin 12= Cursor         |
| . Editaria e recorda e recorde lo regetere il operijorni iz ourbor            |
| ====>                                                                         |
| XEDIT 1 File                                                                  |
| MA a 31/007                                                                   |
| G <sup>11</sup> Connected to remote server/host 9.39.68.141 using port 23     |
|                                                                               |

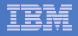

#### Scenario 15: Scheduling Image Backups of Linux Guests

#### Initiated or scheduled by Operations Manager

- Schedule defined in Operations Manager to initiate backups at specific times/intervals
- Action associated with each schedule
  - Linux guest is shut down
  - Operations Manager watches for shutdown complete
  - Sends request to Backup and Restore Manager to back up the specific DASD/minidisks associated with the guest
    - Alternatively use FLASHCOPY to copy DASD, restart guest, then perform backup of copy of DASD.
  - Operations Manager watches for backup complete message
  - Restarts Linux guest
- Guest is down for minimum time required for backup

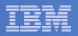

## Scenario 15: Detailed Steps

- Define a schedule to start the automated backup process gomcmd opmgrm1 defschd name(demo),action(stoplnx),when(now)
- View the Operations Manager log to see the schedule trigger gomcmd opmgrm1 viewlog
- View the console of the Linux guest to see it shut down

gomcmd opmgrm1 viewcon user(omeglnx1)

- View the console of the backup server to see the backup start gomcmd opmgrml viewcon user(bkrbkup)
- Find the worker that has been assigned and view its console

gomcmd opmgrm1 viewcon user(bkrwrkxx)

View the console of the Linux guest to see it restart

gomcmd opmgrm1 viewcon user(omeglnx1)

View the backup catalog to see the completed job
 bkrjob

| _ | <br> |
|---|------|
| _ |      |
|   |      |
| _ |      |
| _ | <br> |
|   |      |

| Session B - TSTADMN1 - [32 x 80]                                                                                                    |  |  |  |  |
|----------------------------------------------------------------------------------------------------|--|--|--|--|
| <u>Eile E</u> dit <u>V</u> iew <u>C</u> ommunication <u>A</u> ctions <u>W</u> indow <u>H</u> elp                                                                                                    |  |  |  |  |
|                                                                                                    |  |  |  |  |
| 03/03/2009 16:10:31 GOMCMD0201L "TSTADMN1 DEFSCHD NAME(DEMO),ACTION(STOPLNX),W<br>03/03/2009 16:10:44 COMCMD0201L "TSTADMN1 VIEWLOG" VID=ISTADMN1 SPC=MASTUCK C                                                                                                    |  |  |  |  |
| 03/03/2009 16:10:53 GOMACT0260I SCHEDULE DEMO ACTION STOPLNX TRIGGERED BY<br>03/03/2009 16:10:53 GOMACT0262I ACTION STOPLNX BEGIN FOR SCHEDULE SERVER OPMG                                                                                                    |  |  |  |  |
| 03/03/200916:10:53GOMMCH02091L"OPMGRM1 RESUME RULE(LNXDOWN)"VID=OPMGRM103/03/200916:10:53GOMACT0267IACTION STOPLNX END RC=0 SERVER OPMGRM103/03/200916:10:53GOMACT0260ISCHEDULE DEMOACTION STOPLNXA TRIGGERED BY03/03/200916:10:53GOMACT0262IACTION STOPLNXA BEGIN FOR SCHEDULE SERVER OPMG03/03/200916:10:53GOMACT0260ICOMMAND "CP SET SECUSER OMEGLNX1 OPMGRM1"03/03/200916:10:53GOMACT0267IACTION STOPLNXA END RC=0 SERVER OPMGRM103/03/200916:10:53GOMACT0260ISCHEDULE DEMOACTION STOPLNXB TRIGGERED BY03/03/200916:10:53GOMACT0260ISCHEDULE DEMOACTION STOPLNXB TRIGGERED BY03/03/200916:10:53GOMACT0262IACTION STOPLNXB BEGIN FOR SCHEDULE SERVER OPMGRM103/03/200916:10:53GOMACT0262IACTION STOPLNXB BEGIN FOR SCHEDULE SERVER OPMG03/03/200916:10:53GOMACT0267IACTION STOPLNXB BEGIN FOR SCHEDULE SERVER OPMG03/03/200916:10:53GOMACT0267IACTION STOPLNXB BEGIN FOR SCHEDULE SERVER OPMG03/03/200916:10:53GOMCMD0216L"OMEGLNX1 Broadcast message from root (console03/03/200916:10:54GOMCMD0216L"OMEGLNX1 INIT: Switching to runlevel: 0" VID=03/03/200916:10:55GOMCMD0216L"OMEGLNX1 INIT: Sending processes the TERM sig03/03/200916:11:00GOMCMD0216L"OMEGLNX1 Boot logging started on /dev/ttyS0(/03/03/200916:11:00GOMCMD0216L"OMEGLNX1 Shutting down CRON daemon" VID=*MSG |  |  |  |  |
| 03/03/2009 16:11:00 GOMCMD0216L "OMEGLNX1done" VID=*MSG SRC=MASIUCV CL<br>03/03/2009 16:11:01 GOMCMD0216L "OMEGLNX1 Shutting down service kdmdone" VID                                                                                                    |  |  |  |  |
| 03/03/2009 16:11:01 GOMCMD0216L "OMEGLNX1 Shutting down mail service (Postfix)                                                                                                    |  |  |  |  |
| 03/03/2009 16:11:01 GOMCMD0216L "OMEGLNX1 Shutting down Name Service Cache Dae                                                                                                    |  |  |  |  |
| 03/03/2009 16:11:01 GOMCMD0216L "OMEGLNX1done" VID=*MSG SRC=MASIUCV CL                                                                                                    |  |  |  |  |
| 03/03/2009 16:11:01 GOMCMD0216L "OMEGLNX1 Shutting down cupsd" VID=*MSG SR                                                                                                    |  |  |  |  |
| - MASALOG                                                                                                    |  |  |  |  |
| MA b 31/001                                                                                                    |  |  |  |  |
| Connected to remote server/host 9.39.68.141 using port 23                                                                                                    |  |  |  |  |
|                                                                                                    |  |  |  |  |

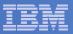

| B - TSTADMN1 - [32 x 80]                                                                                                    |  |  |  |
|----------------------------------------------------------------------------------------------------|--|--|--|
| Eile Edit View Communication Actions Window Help                                                                                                    |  |  |  |
|                                                                                                    |  |  |  |
| 16:10:53 Broadcast message from root (console) (Tue Mar 3 16:10:53 2009):                                                                              |  |  |  |
| 16:10:53 The system is going down for system halt NOW!                                                                                                 |  |  |  |
| 18.10.33 INTL. Switching to runtevet. o                                                                                                    |  |  |  |
| 16:10:53 INIT: Sending processes the TERM signal                                                                                                    |  |  |  |
| 16:10:57 INIT: Sending processes the KILL signal                                                                                                    |  |  |  |
| 16:10:59 Boot logging started on /dev/ttySO(/dev/console) at Tue Mar 3 16:11:0                                                                         |  |  |  |
| 16:10:59 Master Resource Control: previous runlevel: 5, switching to runlevel:                                                                         |  |  |  |
| 16:11:00 Shutting down CRON daemon                                                                                                    |  |  |  |
| 16:11:00done                                                                                                    |  |  |  |
| 16:11:00 Shutting down service kdmdone                                                                                                    |  |  |  |
| 16:11:00 Shutting down mail service (Postfix)done                                                                                                    |  |  |  |
| 16:11:01 Shutting down Name Service Cache Daemon                                                                                                    |  |  |  |
| 16:11:01done                                                                                                    |  |  |  |
| 16:11:01 Shutting down cupsd                                                                                                    |  |  |  |
| 16:11:01done                                                                                                    |  |  |  |
| 16:11:02 Shutting down slpddone                                                                                                    |  |  |  |
| 16:11:02 Shutting down sound driverdone                                                                                                    |  |  |  |
| 16:11:02 Shutting down SSH daemondone                                                                                                    |  |  |  |
| 16:11:03 Remove Net File System (NFS)unused                                                                                                    |  |  |  |
| 16:11:03 Umount SMB/ CIFS File Systemsdone                                                                                                    |  |  |  |
| 16:11:03 Shutting down resource managerdone                                                                                                    |  |  |  |
| 16:11:03 Shutting down RPC portmap daemondone                                                                                                    |  |  |  |
| 16:11:03 Shutting down syslog servicesMar 3 16:11:04 sles9 kernel: Kernel logg<br>16:11:03 Mar 3 16:11:04 sles9 kernel: Kernel log daemon terminating. |  |  |  |
| 16:11:03 Mar 3 16:11:04 sles9 kernel: Kernel log daemon terminating.<br>16:11:04done                                                                   |  |  |  |
| 16:11:06 Shutting down network interfaces:                                                                                                    |  |  |  |
| 16:11:06 eth0                                                                                                    |  |  |  |
| 16:11:06 eth0 configuration: qeth-bus-ccw-0.0.0600                                                                                                    |  |  |  |
| 16:11:07 Ý1Adone                                                                                                    |  |  |  |
| 16:11:07 Shutting down service network                                                                                                    |  |  |  |
|                                                                                                    |  |  |  |
| OMEGLNX1                                                                                                    |  |  |  |
| MA b 31/001                                                                                                    |  |  |  |
| Connected to remote server/host 9.39.68.141 using port 23                                                                                              |  |  |  |
|                                                                                                    |  |  |  |

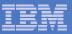

| ◎ <mark>-</mark> Session A - TSTADMN1 - [32 x 80]                                                                                                    |      |
|----------------------------------------------------------------------------------------------------|------|
| File Edit View Communication Actions Window Help                                                                                                    |      |
|                                                                                                    |      |
| 17:51:18 type=1505 audit(1282776678.910:456): operation="profile_remove" name                                                                                  | a="  |
| 17:51:18 type=1505 audit(1282776678.910:457): operation="profile_remove" name                                                                                  |      |
| 17:51:18 type=1505 audit(1282776678.910:458): operation="profile_remove" name                                                                                  | e="  |
| 17:51:18 type=1505 audit(1282776678.910:459): operation="profile_remove" name                                                                                  |      |
| 17:51:18 type=1505 audit(1282776678.910:460): operation="profile_remove" name                                                                                  |      |
| 17:51:18 type=1505 audit(1282776678.940:461): operation="profile_remove" name                                                                                  |      |
| 17:51:18 type=1505 audit(1282776678.940:462): operation="profile_remove" name                                                                                  |      |
| 17:51:18 type=1505 audit(1282776678.940:463): operation="profile_remove" name<br>17:51:18 type=1505 audit(1282776678.940:464): operation="profile remove" name |      |
| 17:51:18 type=1505 audit(1282776678.940:464): operation="profile_remove" name<br>17:51:19 type=1505 audit(1282776678.950:465): operation="profile_remove" name |      |
| 17:51:19 Unloading AppArmor profilesdone                                                                                                    | -    |
| 17:51:19 Turning off quota                                                                                                    |      |
| 17:51:19done                                                                                                    |      |
| 17:51:19 Turning off swap files                                                                                                    |      |
| 17:51:19 Unmounting file systems                                                                                                    |      |
| 17:51:19donedone                                                                                                    |      |
| 17:51:19 Stopping udevd:done                                                                                                    |      |
| 17:51:19done                                                                                                    |      |
| 17:51:19 Sending all processes the TERM signal                                                                                                    |      |
| 17:51:19done                                                                                                    |      |
| 17:51:19 Sending all processes the KILL signal<br>17:51:19done                                                                                                 |      |
| 17:51:19 Please stand by while rebooting the system                                                                                                    |      |
| 17:51:19 md: stopping all md devices.                                                                                                    |      |
| 17:51:29 Restarting system.                                                                                                    |      |
| 17:51:29 HCPGIR450W CP entered; disabled wait PSW 00020001 80000000 00000000                                                                                   |      |
| 17:51:29 * Operations Manager Action LNXBKUP1 scheduled for execution                                                                                          | к    |
| 17:51:29 LOGOFF AT 17:51:29 CDT WEDNESDAY 08/25/10 AFTER SIGNAL                                                                                                |      |
| 17:51:30 z/VM V5.4.0 2009-09-23 15:29                                                                                                    |      |
|                                                                                                    |      |
| OMEGLNX1                                                                                                    |      |
| MA a 31                                                                                                    | /001 |
| Connected to remote server/host 9.39.68.141 using port 23                                                                                                    |      |

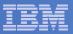

Session B - TSTADMN1 - [32 x 80] \_ D × File Edit View Communication Actions Window Help - E: E: # = = = & & & & = : • • • 6.11.22 +++ 16:11:22 \*SMSG OPMGRM1 SUBMIT BKUPLNX1 10.11.22 '' 16:11:22 BKRBAK8515I Queued command #1: "\*SMSG OPMGRM1 SUBMIT BKUPLNX1" 16:11:22 BKRBAK8532I Processing SUBMIT BKUPLNX1 command for OPMGRM1 at 03/03/09 16:11:22 BKRBAK8532I Processing SUBMIT BKUPLNX1 command for OPMGRM1 at 03/03/09 16:11:22 AUTO LOGON \*\*\* BKRWRK01 USERS = 18 16:11:22 HCPCLS6056I XAUTOLOG information for BKRWRK01: The IPL command is veri 16:11:22 Output line 1 : BKRMAK8559I INCLUDE / EXCLUDE processing for job BKUPL 16:11:22 ed 1 objects 16:11:22 BKRMAK8559I INCLUDE / EXCLUDE processing for job BKUPLNX1 selected 1 o 16:11:22 Output line 2 : BKRMAK8559I for backup processing. 16:11:22 BKRMAK8559I for backup processing. 16:11:22 Output line 3 : BKRMAK8563I Worker count for job BKUPLNX1 has been set 16:11:22 BKRMAK8563I Worker count for job BKUPLNX1 has been set to 1. 16:11:22 Output line 4 : BKRMAK8570I Instance number 00000073 has been assigned 16:11:22 KUPLNX1. 16:11:22 BKRMAK8570I Instance number 00000073 has been assigned for job BKUPLNX 16:11:22 Output line 5 : BKRMAK8568I CMS files will be filtered against file ma 16:11:22 . 16:11:22 BKRMAK8568I CMS files will be filtered against file mask "\* \* \*". 16:11:22 Output line 6 : BKRMAK8566I SFS filespaces will be filtered with path 16:11:22 BKRMAK8566I SFS filespaces will be filtered with path mask "\*". 16.11.22 Output line 7 - PKDMAK GERAT Sanding PKUDLANA TOP D to 16:11:22 BKRMAK8584I Sending BKUPLNX1 JOB D to worker task BKRWRK01. 16:11:22 Output line 8 : File BKUPLNX1 JOB D1 sent to BKRWRK01 at DEM1ZVM on 03 10.11.22 11.20 16:11:22 File BKUPLNX1 JOB D1 sent to BKRWRK01 at DEM1ZVM on 03/03/09 16:11:23 16:11:22 Return code "0" from command SUBMIT BKUPLNX1 at 03/03/09 16:11:23. 16:11:23 BKRBAK8510I 03/03/09 16:11:23 WAKEUP exited on a VMCF interrupt. BKRBKUP 31/001 Connected to remote server/host 9.39.68.141 using port 23

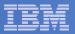

| Session B - TSTADMN1 - [32 x 80]                                                                                  |  |  |
|----------------------------------------------------------------------------------------------------|--|--|
| Eile Edit View Communication Actions Window Help                                                                  |  |  |
|                                                                                                    |  |  |
| 16.11.23                                                                                                    |  |  |
| 16:11:23                                                                                                    |  |  |
| 16:11:23 BKRRVB9011I Job name: BKUPLNX1, instance identifier 00000073 starting                                    |  |  |
| 16:11:23 BKRRVB9011I Job owner: BKRADMIN                                                                          |  |  |
| 16:11:23 BKRRVB90111 Job token value is 20090303.                                                                 |  |  |
| 16:11:23 BKRRVB9012I Catalog content creation is ENABLED.                                                         |  |  |
| 16:11:23 BKRRVB9012I Catalog content will be delivered to backup catalog server                                   |  |  |
| 16:11:23 BKRRVB9012I Temporary catalog granule data will be generated in CMS fi                                   |  |  |
| 16:11:23                                                                                                    |  |  |
| 16:11:23                                                                                                    |  |  |
| 16:11:23                                                                                                    |  |  |
| 16:11:23                                                                                                    |  |  |
| 16:11:23 BKRRVB9161I Scanning DISKPOOL "LNXBKUP DISKPOOL" for a volume with at                                    |  |  |
| 16:11:23 BKRRVB9162I DISKPOOL volume AMVCATLG 333 has 23968 4K blocks free.                                       |  |  |
| 16:11:31 OMEGLNX1 0191 RR EDF 4096 0X1191 00009000 00003977 00000050 00000050                                     |  |  |
| 10.11.01                                                                                                    |  |  |
| 16:11:31                                                                                                    |  |  |
| 16:11:31                                                                                                    |  |  |
| 16:11:31                                                                                                    |  |  |
| 16:11:31 BKRRVB9014I Job completed at 16:11:31 on 03/03/09.                                                       |  |  |
| 16:11:31 BKRRVB9005I Executing CP command "QUERY TIME"                                                            |  |  |
| 16:11:31 TIME IS 16:11:31 CST TUESDAY 03/03/09<br>16:11:31 CONNECT= 00:00:08 VIRTCPU= 000:00.05 TOTCPU= 000:00.10 |  |  |
| 16:11:31 BKRRVB9006I CP return code 0                                                                             |  |  |
| 10.11.51 m                                                                                                    |  |  |
| 16:11:31 * BACKUP COMPLETE - OMEGLNX1 LINUX GUEST                                                                 |  |  |
| 16:11:31 * Operations Manager Action STRTLNXB scheduled for execution *                                           |  |  |
| 16:11:31 * Operations Manager Action STRTLNXC scheduled for execution *                                           |  |  |
| BKRWRK01                                                                                                    |  |  |
| MA b 31/001                                                                                                    |  |  |
| Connected to remote server/host 9.39.68.141 using port 23                                                         |  |  |
|                                                                                                    |  |  |

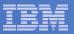

| Session A - TSTADMN1 - [32 x 80]                                                                                                    |               |  |  |  |
|----------------------------------------------------------------------------------------------------|---------------|--|--|--|
| Eile Edit View Communication Actions Window Help                                                                                                    |               |  |  |  |
| E E E E E E E E E E E E E E E E E E E                                                                                                    |               |  |  |  |
| 17.51.00 2/01 03.4.0 2009 09 20 10.29                                                                                                    |               |  |  |  |
| 17:51:30 STORAGE = 508M<br>17:51:30 Storage Configuration:<br>17:51:30 0.96M 100M.412M<br>17:51:30 Extent Specification                                                                                                    | Address Range |  |  |  |
| 17:51:30<br>17:51:30 0.96M<br>17:51:30 100M.412M<br>17:51:30 Storage cleared - system reset.<br>17:51:30 zIPL v1.8.0 interactive boot men<br>17:51:30                                                                                                    |               |  |  |  |
| 17:51:30<br>17:51:30<br>0. default (LinuxV2)<br>17:51:30<br>17:51:30 1. LinuxV2<br>17:51:30 2. ipl<br>17:51:30                                                                                                    |               |  |  |  |
| <pre>17:51:30 Note: VM users please use '#cp vi vmsg (number) (kernel-parameters)' 17:51:30 17:51:30 Please choose (default will boot in 10 seconds): 17:51:40 Booting default (LinuxV2) 17:51:41 Initializing cgroup subsys cpuset 17:51:41 Initializing cgroup subsys cpu</pre> |               |  |  |  |
| 17:51:41 Linux version 2.6.27.42-0.1-defa<br>17:51:41 setup.1a06a7: Linux is running a<br>17:51:41 Zone PFN ranges:<br>_                                                                                                    |               |  |  |  |
| M <u>A</u> a                                                                                                    | 31/001        |  |  |  |
| Connected to remote server/host 9.39.68.141 using port 23                                                                                                    |               |  |  |  |

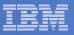

| Session A - TSTADMN1 - [32 x 80]                                                |
|---------------------------------------------------------------------------------|
| Eile Edit View Communication Actions Window Help                                |
|                                                                                 |
| 17:51:50 Aug 25 17:51:50 omeglnx1 SuSEfirewall2: SuSEfirewall2 not active       |
| 17:51:50 eth0                                                                   |
| 17:51:50doneSetting up service (localfs) network                                |
| 17:51:50 Starting rpcbind                                                       |
| 17:51:51done                                                                    |
| 17:51:51 Not starting NFS client services - no NFS found in /etc/fstab:unused   |
| 17:51:51 Mount CIFS File Systemsunused                                          |
| 17:51:51 Starting service gdm                                                   |
| 17:51:51 done                                                                   |
| 17:51:51 Starting auditd                                                        |
| 17:51:51done                                                                    |
| 17:51:51 Starting cupsd                                                         |
| 17:51:51done                                                                    |
| 17:51:52 Starting irqbalanceunused                                              |
| 17:51:52 Setting up (remotefs) network interfaces:                              |
| 17:51:52 Setting up service (remotefs) network                                  |
| 17:51:52 Starting Name Service Cache Daemon                                     |
| 17:51:52 dono                                                                   |
| 17:51:52 Starting mail service (Postfix)                                        |
| 17:51:53 Starting smartdunused                                                  |
| 17:51:53 Starting SSH daemondone                                                |
| 17:51:53done                                                                    |
| 17:51:54 Starting CRON daemondone                                               |
| 17:51:54 Starting INET services. (xinetd)                                       |
| 17:51:55done                                                                    |
| 17:51:55 Master Resource Control: runlevel 5 has been reached                   |
| 17:51:55 Skipped services in runlevel 5: Ý80CÝ43Dnfs smbfs irq_balancer smartd  |
| 17:51:55 Welcome to SUSE Linux Enterprise Server 11 (s390x) - Kernel 2.6.27.42- |
| 17:51:55 omegln×1 login:                                                        |
|                                                                                 |
| OMEGLNX1 (Scroll)                                                               |
| MA a 31/001                                                                     |
| Connected to remote server/host 9.39.68.141 using port 23                       |

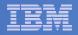

#### **Console rule in Operations Manager:**

```
*
```

\* Watch for shutdown complete message on Linux guest

```
DEFRULE NAME(LNXDOWN),+
```

```
MATCH(*HCPGIR450%*),+
```

```
USER(OMEGLNX1),+
```

```
ACTION(LNXBKUP)
```

```
* Turn off the rule in general
```

```
SUSPEND RULE(LNXDOWN)
```

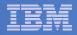

#### Chain of actions in Operations Manager, triggered by schedule

```
* Start of quest backup scenario, resume rule for quest shutdown msg
DEFACTN NAME (STOPLNX), +
  COMMAND('RESUME RULE(LNXDOWN)'),+
  ENV(GOM),+
  NEXTACTN (STOPLNXA)
*
* Change SECUSER to Operations Manager before shutting it down
DEFACTN NAME (STOPLNXA), +
  COMMAND(CP SET SECUSER OMEGLNX1 OPMGRM1),+
  ENV(LVM),+
  NEXTACTN (STOPLNXB)
*
* Action to shut down Linux quest in prep for backup
DEFACTN NAME (STOPLNXB), +
  COMMAND(CP SIGNAL SHUTDOWN OMEGLNX1 WITHIN 90),+
  ENV(LVM)
```

\*

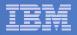

#### Chain of actions and rules in Operations Manager:

```
* Highlight message and submit backup job for a specific Linux guest
DEFACTN NAME(LNXBKUP),+
  INPUT(AHI),+
  NEXTACTN(LNXBKUPB)
*
DEFACTN NAME(LNXBKUPB),+
  COMMAND(CP SMSG BKRBKUP SUBMIT BKUPLNX1),+
  ENV(LVM)
*
* Define all Backup Manager workers as a group
DEFGROUP NAME(BKRWRKRS), +
  USER(BKRWRK0*)
*
* Restart Linux quest when Backup is complete
DEFRULE NAME (BKUPDONE), +
  MATCH(*BACKUP COMPLETE - OMEGLNX1*),+
  GROUP(BKRWRKRS),+
  ACTION(STRTLNX)
```

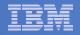

# Suspend rule in Operations Manager (don't back up the guest every time it is shut down)

\* Suspend rule for backing up Linux guest

DEFACTN NAME(DELBKUP),+

COMMAND(SUSPEND RULE(LNXDOWN)),+

ENV(GOM)

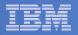

## **Reference Information**

- Product Web site
  - Start at http://www.ibm.com/software/sysmgmt/zvm/operations/
  - Product pages include
    - Publications
    - Pre-requisites
    - Announcements
    - Presentations
    - White papers
    - Support
- e-mail
  - Tracy Dean, tld1@us.ibm.com, Product Manager
  - Mike Sine, sine@us.ibm.com, Technical Marketing
- White paper for routing Linux syslog data
  - http://www.ibm.com/support/techdocs/atsmastr.nsf/WebIndex/WP101379
- White paper for sending alerts from Operations Manager to Netcool/OMNIbus
  - http://www.ibm.com/support/techdocs/atsmastr.nsf/WebIndex/WP101492

#### IBM Software

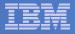

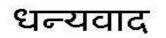

Hindi

Russian

Grazie

Italian

Спасибо

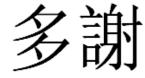

**Traditional Chinese** 

감사합니다

Korean

Gracias

Spanish

Obrigado

**Brazilian Portuguese** 

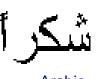

Arabic

Thank You

English

Simplified Chinese

ありがとうございました

Japanese

Danke German

Merci

French

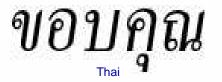

நன்ற

Automation and Backup Scenarios for z/VM and Linux on System z

© 2011 IBM Corporation